## МИНИСТЕРСТВО ОБРАЗОВАНИЯ РЕСПУБЛИКИ БЕЛАРУСЬ

Белорусский национальный технический университет

Кафедра "Тракторы"

### **Ю.Е. АТАМАНОВ, К.И. МАЗАНИК**

# МЕТОДИЧЕСКИЕ УКАЗАНИЯ И ЗАДАНИЯ К ЛАБОРАТОРНЫМ РАБОТАМ ПО ДИСЦИПЛИНЕ "ТЕОРИЯ ПОДВИЖНОГО СОСТАВА" ДЛЯ СТУДЕНТОВ СПЕЦИАЛЬНОСТИ 1-37 01 05 "ГОРОДСКОЙ ЭЛЕКТРИЧЕСКИЙ ТРАНСПОРТ"

*Учебное электронное издание*

Минск БНТУ 2005

### *Авторы:*

Юрий Евгеньевич Атаманов Константин Игоревич Мазаник

Белорусский национальный технический университет Пр-<sup>т</sup> Независимости, 65, <sup>г</sup>. Минск, Республика Беларусь Тел. +375 (0) 17 232-81-93, +375 (0) 17 232-70-94 E-mail: makk@mail.ru, makk@tut.by

Регистрационный № \_\_\_\_\_\_\_\_\_\_\_\_\_

© БНТУ, 2005 © Атаманов Ю.Е., Мазаник К.И., 2005 © Атаманов Ю.Е., Мазаник К.И., разработка программного обеспечения, 2005

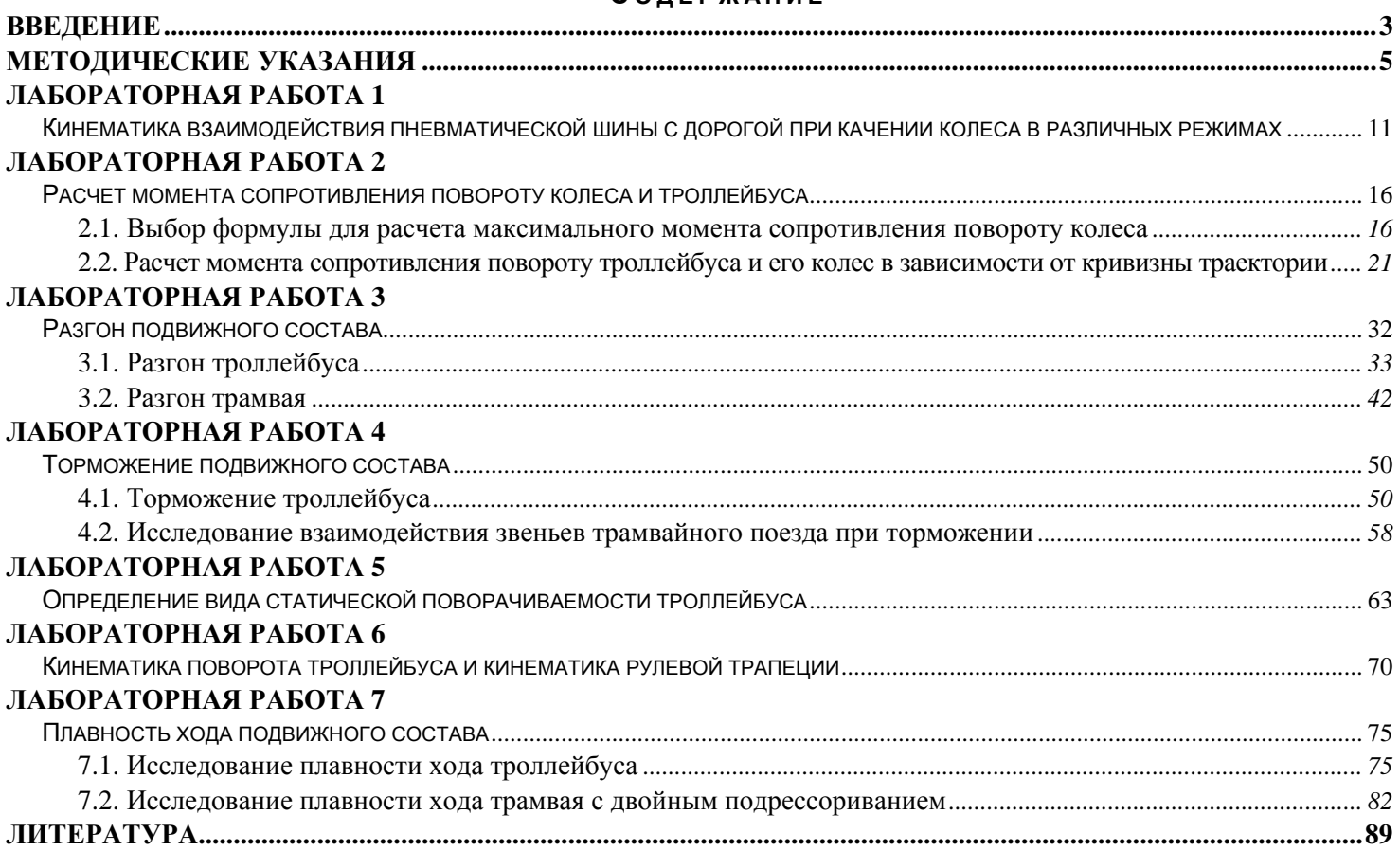

#### **С ОДЕРЖАНИЕ**

#### Введение

<span id="page-3-0"></span>Основные закономерности движения рельсового и нерельсового подвижного состава городского электрического транспорта одинаковы. Но если в двухосных троллейбусах с одним ведущим мостом вопрос о величине и тем более направлении сил, действующих на колеса ведущего и ведомого мостов в определенных условиях эксплуатации решается однозначно, то в трехосных троллейбусах и четырехосных трамваях величина и даже направление сил зависят, кроме того, от соотношения ряда конструктивных и эксплуатационных факторов. Несколько другим закономерностям, во всяком случае, при установившемся движении, подчиняются изменение нормальных реакций, действующих на колеса многоосного подвижного состава по сравнению с двухосным.

Вместе с тем, от сил, действующих в контакте колесного движителя с дорогой или рельсом, зависят также основные эксплуатационные свойства подвижного состава, такие, как тягово-скоростные, тормозные, управляемость, устойчивость и некоторые другие. Трехосные троллейбусы могут иметь разнообразные схемы трансмиссии, разные схемы управления поворотом, что также существенно влияет на их эксплуатационные свойства.

Процессы, происходящие как внутри подвижного состава, так и тех его частях, которые непосредственно взаимодействуют с внешней средой, особенно с дорогой или рельсом, весьма сложны. Подвижной состав представляет собой сложную механическую и не только механическую систему, состоящую из множества масс и имеющую множество степеней свободы. Рассматривать все движения такой системы одновременно в большинстве случаев нецелесообразно.

Лабораторные работы по дисциплине "Теория подвижного состава" проводятся с целью изучения динамики подвижного состава, т.е. перемещения его по дорогам или рельсовому пути, а также некоторые относительные перемещения в подвижном составе, которые в наибольшей степени влияют на перечисленные выше эксплуатационные свойства или связаны с непосредственным взаимодействием подвижного состава с внешней средой. Явления, в том числе и относительные перемещения, которые происходят лишь внутри подвижного состава, хотя они самым тесным образом связаны с основным его движением, а может быть, даже обеспечивают внешнюю работу подвижного состава, обычно рассматриваются в других дисциплинах.

В зависимости от цели исследования того или иного процесса в лабораторных работах используются разные математические модели с соответствующими допущениями, причем учтены лишь главные движения подвижного состава как механической системы для рассматриваемого случая, если при этом принятые допущения не вносят существенной ошибки в результат исследования. В связи с этим методы изучения движения подвижного состава и его основных эксплуатационных свойств могут различаться. Однако при быстро развивающейся науке, колоссальном техническом прогрессе, который сейчас происходит в промышленности, использование разнообразных методов исследования полезно, так как оно побуждает к большему анализу, самостоятельности и творчеству.

#### Методические указания

<span id="page-5-0"></span>Перечень работ составлен в соответствии с типовой и рабочей программой по дисциплине "Теория подвижного состава" для студентов специальности 1-37 01 05 "Городской электрический транспорт" [10]. В каждой лабораторной работе приводится механико-математическая модель исследуемого объекта. Затем следуют разделы: исходные данные, задания и контрольные вопросы.

Большинство лабораторных работ (2, 3, 4, 6 и 7) состоят из двух частей, посвященных одной теме, т.е. фактическое число лабораторных работ составляет 12. Все лабораторные работы выполняются с помощью персональных электронно-вычислительных машин (ПЭВМ). Быстродействие современных ПЭВМ позволяет за время, отведенное на одну лабораторную работу, выполнить 1...2 работы.

При подготовке к каждой лабораторной работе рекомендуется вначале изучить материал, помещенный в работе [11] и ответить на контрольные вопросы. Это будет свидетельствовать о достаточном для выполнения лабораторной работы усвоении теоретического материала. Особое внимание следует уделить изучению механико-математической модели (допущения; расчетная схема; силы и моменты, действующие на расчетную схему и их природе; система уравнений).

Используя исходную информацию, самостоятельно получить систему уравнений, описывающих движение расчетной схемы и ее элементов под действием заданных сил и моментов. Сравнивая количество исходных данных, выданных преподавателем для выполнения лабораторной работы, с полным перечнем исходных данных, приведенных в разделе "Исходные данные", можно приступить к расчету или подбору по каталогам недостающих исходных данных. На этом подготовка к лабораторной работе в часы самоподготовки заканчивается.

Во время выполнения лабораторных работ <sup>в</sup> вычислительном центре следует иметь <sup>в</sup> виду, что пакет программ лабораторного практикума расположен по адресу D:\TPS\_GET. После запуска пакета на экране дисплея появляется меню с перечнем лабораторных работ.

Щелчок по кнопке "Выход" левой клавишей манипулятора мышь (<sup>в</sup> дальнейшем просто мышь) приведет <sup>к</sup> окончанию работы пакета программ лабораторного практикума.

Запуск <sup>в</sup> работу программы для выполнения заданной лабораторной работы осуществляется щелчком левой клавиши мыши по соответствующему пункту меню. После загрузки программы на экране дисплея появляется главная (первая) форма, которая содержит: название лабораторной работы, исходные данные, необходимые для выполнения лабораторной работы, <sup>и</sup> две кнопки "Расчет" <sup>и</sup> "Выход".

Используя полосу прокрутки следует внимательно просмотреть все исходные данные, численные значения которых расположены <sup>в</sup> окнах, <sup>и</sup> сравнить их численные значения со своими исходными данными. О том, что просмотрены все исходные данные, говорит красная надпись "Конец исходных данных". Если численные значения исходных данных не совпадают, их удаляют обычным способом, используя, например, клавишу "Del" на клавиатуре ПЭВМ, <sup>а</sup> затем <sup>в</sup> том же окне пишется требуемое значение. В случае, когда численная величина исходного данного выходит за установленные границы, ПЭВМ указывает на это студенту <sup>и</sup> подсказывает пределы изменения этого исходного данного.

Программа начинает выполняться после щелчка левой клавишей мыши по кнопке "Расчет". О том, что программа выполняется и ПЭВМ не "висит", говорит увеличивающаяся синяя полоса индикатора <sup>с</sup> одновременным указанием процента выполнения расчета.

Главные форма некоторых лабораторных работ, кроме названых выше элементов, содержат переключатели, позволяющие выполнить заданный вариант расчета, например, исследовать торможение троллейбуса только задними колесами. Необходимо внимательно просматривать предлагаемые варианты расчетов <sup>и</sup> щелчком левой клавиши мыши по соответствующему переключателю установить требуемый вариант расчета (<sup>в</sup> соответствующем переключателе появляется черная точка). Следует иметь <sup>в</sup> виду, что при появлении главной формы программы, ни один из предлагаемых вариантов не выбран (черные точки отсутствуют на всех переключателях). Если студент не выбрал ни один вариант расчета, ПЭВМ напомнит ему об этом. При этом она включит переключатель наиболее часто встречающегося варианта расчета. При несоответствии установленного ПЭВМ варианта расчета заданному варианту необходимо установить требуемый вариант расчета указанным выше способом.

После завершения расчета главная форма на экране дисплея исчезает <sup>и</sup> на экране появляется вторая форма, которая содержит таблицу результатов расчета. Полоса прокрутки позволяет просмотреть всю таблицу исходных данных. Следует иметь <sup>в</sup> виду, что редактирование (изменение) результатов расчета, размещенных на второй форме, невозможно.

На второй форме помещены три кнопки: "<u>П</u>ечать", "<u>Н</u>азад" и "<u>Г</u>рафики".

Если щелкнуть левой клавишей мыши по кнопке "Печать", произойдет печать таблицы результатов на принтере. Щелчок по кнопке "Назад" приведет <sup>к</sup> исчезновению на экране дисплея второй формы <sup>и</sup> появлению на экране дисплея главной формы. Чтобы просмотреть графические зависимости, построенные по результатам расчета, следует щелкнуть левой клавишей мыши по кнопке "<u>Г</u>рафики". После этого на экране дисплея исчезает вторая форма и появляется третья форма, на которой располагаются графики. Причем часто, чтобы нагляднее представить графические зависимости, они располагаются на вкладках, которые названы "График 1", "График 2" <sup>и</sup> <sup>т</sup>.д. Щелчок левой клавишей мыши по соответствующему корешку вкладки вызывает появление на экране дисплея соответствующего графика. Третья форма содержит две кнопки "Печать" <sup>и</sup> "Назад". Чтобы отпечатать на принтере график, который высвечивается на экране

дисплея, следует щелкнуть левой клавишей мыши на кнопке "Печать". При щелчке левой клавиши мыши по кнопке "Назад" <sup>с</sup> экрана дисплея исчезает третья форма <sup>и</sup> появляется вторая форма <sup>с</sup> результатами расчета.

Для окончания работы программы соответствующей лабораторной работы следует вызвать на экран дисплея главную форму <sup>и</sup> щелкнуть левой клавишей мыши по кнопке "Выход".

После выполнения лабораторной работы разрабатывается отчет, <sup>в</sup> котором должны быть отражены следующие вопросы:

- <sup>−</sup>цель исследования;
- <sup>−</sup>исходные данные <sup>к</sup> работе, выданные преподавателем;
- <sup>−</sup>недостающие исходные данные, рассчитанные студентом (приводится расчет этих данных);
- <sup>−</sup>механико-математическая модель исследуемого объекта (расчетная схема, уравнения, описывающие движение расчетной схемы <sup>и</sup> ее элементов);
- <sup>−</sup>результаты исследований, представленные <sup>в</sup> виде распечаток таблицы результатов <sup>и</sup> графических зависимостей;
- <sup>−</sup>подробный анализ результатов исследований <sup>с</sup> пояснениями почему так, <sup>а</sup> не иначе происходит исследуемый процесс <sup>и</sup> насколько он соответствует нормативным требованиям;
- − заключение по результатам исследований.

Отчет по выполненной лабораторной работе представляется преподавателю на следующей лабораторной работе.

Отчет пишется от руки на одной стороне листа бумаги формата А4 (210х297 мм) <sup>и</sup> текст должен помещаться <sup>в</sup> рамку размером 170х240 мм. Поля страниц — левое <sup>и</sup> нижнее 25 мм, верхнее 20 мм, правое 10 мм. Текст должен быть на-

писан четко. Рукопись отчета должна отвечать требованиям стандарта "Оригиналы авторские <sup>и</sup> издательские" (ГОСТ 7.3-77).

Текст отчета и графический материал должны быть увязаны между собой <sup>в</sup> полном соответствии действующим нормативным документам как <sup>в</sup> области теории подвижного состава, так <sup>и</sup> по оформлению информации.

В состав отчета входят: титульный лист (рис. 1), основной текст со всеми определяемыми содержанием элементами: заголовками, рисунками, формулами <sup>и</sup> <sup>т</sup>.д., распечатки результатов исследования. Нумерация страниц проставляется в правом верхнем углу листа (на титульном листе номер страницы не ставится).

Иллюстрации (рисунки, графики) должны быть выполнены четко, аккуратно, черной тушью (пастой или карандашом). Такие иллюстрации, как чертежи, схемы, графики должны удовлетворять требованиям государственных стандартов, входящих <sup>в</sup> единую систему конструкторской документации (ЕСКД) <sup>и</sup> на них следует применять только стандартные условные графические обозначения по ЕСКД. Нумерация иллюстраций <sup>и</sup> таблиц должна быть сквозной по всему отчету.

Уравнения <sup>и</sup> формулы следует выделять их текста свободными строками (сверху <sup>и</sup> снизу). Пояснение значений символов и числовых коэффициентов следует приводить непосредственно под формулой <sup>в</sup> той же последовательности, в какой они даны <sup>в</sup> формуле.

Законченный отчет подписывается студентом <sup>с</sup> простановкой даты его оформления.

Защита каждого отчета происходит индивидуально. При этом могут быть заданы вопросы по теме лабораторной работы, не входящие <sup>в</sup> раздел "Контрольные вопросы". Защищенные отчеты подписываются преподавателем <sup>и</sup> <sup>в</sup> дальнейшем хранятся у него.

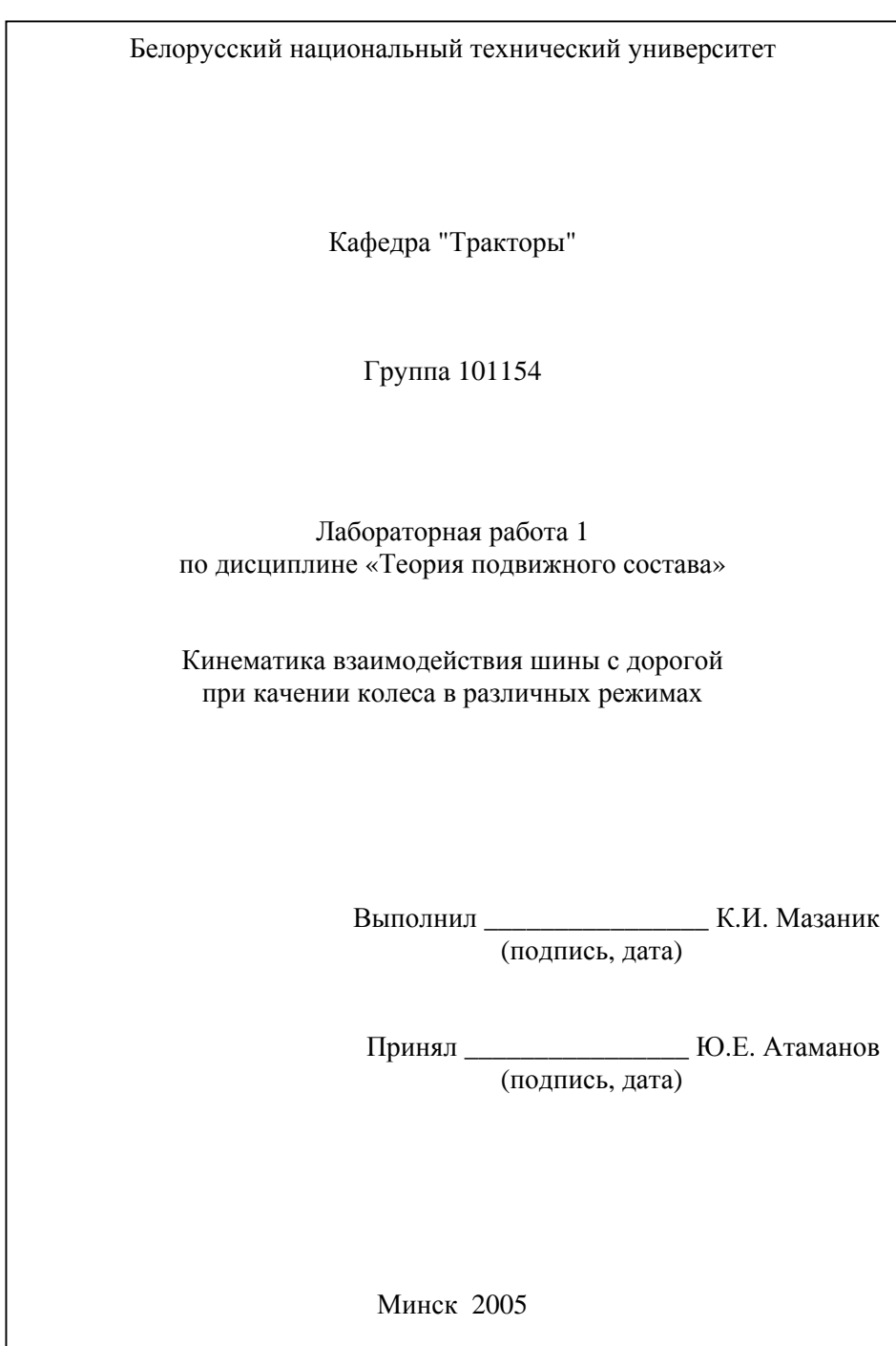

Рис. 1. Образец титульного листа отчетов по лабораторным работам

# **Лабораторная работа 1**

### **КИНЕМАТИКА ВЗАИМОДЕЙСТВИЯ ПНЕВМАТИЧЕСКОЙ ШИНЫ С ДОРОГОЙ ПРИ КАЧЕНИИ КОЛЕСА В РАЗЛИЧНЫХ РЕЖИМАХ**

<span id="page-11-0"></span>*Цель работы*: исследовать особенности кинематики пневматической шины при качении колеса <sup>в</sup> ведущем <sup>и</sup> тормозном режимах.

Расчетная схема взаимодействия пневматической шины <sup>с</sup> горизонтальной опорной поверхностью при равномерном прямолинейном движении колеса представлена на рис. 1.1.

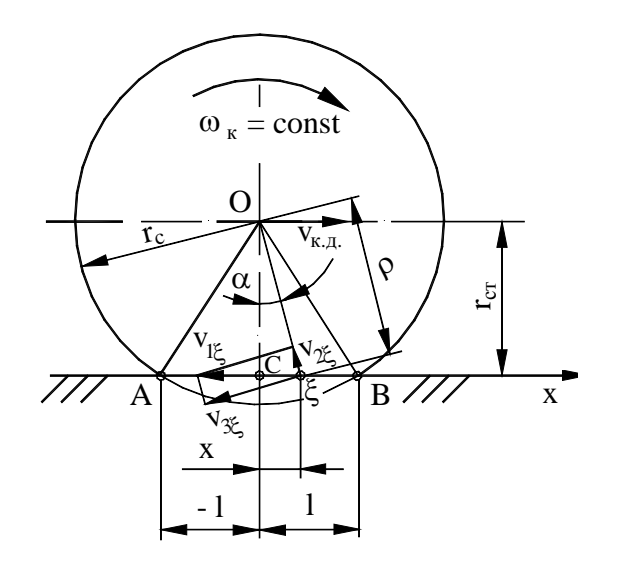

Рис. 1.1. Кинематика взаимодействия пневматической шины <sup>с</sup> дорогой

Расчетные зависимости для ведущего колеса можно представить <sup>в</sup> виде:

$$
v_{1\xi} = \frac{\left(r_{cm}^2 + x^2\right)v_{\kappa,\partial}}{\left(1 - \delta_0\right)r_{cm}^2};
$$
\n(1.1)

$$
v_{2\xi} = \frac{\sqrt{r_{cm}^2 + x^2}}{r_{cm}^2} \cdot \frac{v_{\kappa,\partial}}{1 - \delta_0} x \tag{1.2}
$$

$$
\Delta v_{u\xi} = \left[ \frac{r_{cm}^2 + x^2}{\left(1 - \delta_0\right)r_{cm}^2} - 1 \right] v_{\kappa.o.};
$$
\n(1.3)

$$
\delta = \frac{r_{cm}^2 \delta_0 + x^2}{r_{cm}^2 + x^2},\tag{1.4}
$$

где  $v_{1\xi}$  — суммарная скорость некоторой точки ξ;

 $v_{2\xi}$  — скорость радиальной деформации шины в точке ξ;

 $\Delta$ *v*<sub>*uξ*</sub> — скорость скольжения точки ξ относительно дороги;

 $\delta$  — буксование в точке  $\xi$ .

Расчетные зависимости для тормозящего колеса примут вид:

$$
v_{1\xi} = \frac{\left(r_{cm}^2 + x^2\right)}{r_{cm}^2} v_{\kappa.o.} \left(1 - s_0\right); \tag{1.5}
$$

12

$$
v_{2\xi} = \frac{\sqrt{r_{cm}^2 + x^2}}{r_{cm}^2} . x v_{\kappa,\partial} (1 - s_0); \tag{1.6}
$$

$$
\Delta v_{u\xi} = \left[ \frac{r_{cm}^2 + x^2}{r_{cm}^2} (1 - s_0) - 1 \right] v_{\kappa, \delta.};
$$
\n(1.7)

$$
s = \frac{r_{cm}^2 + x^2}{r_{cm}^2} s_0 - \frac{x^2}{r_{cm}^2} \,. \tag{1.8}
$$

Из выражения (1.3) и (1.8) следует, что элементы протектора шины ведущего и тормозящего колес, положения которых в области контакта определяется координатой х, будут иметь различные коэффициенты буксования и скольжения, соответственно при  $\delta_0 = const$  и при  $s_0 = const$ . Поэтому буксование или скольжение колеса в целом целесообразно оценивать коэффициентом буксования  $\delta_{\theta}$  и скольжения  $s_{\theta}$  центральной точки С пятна контакта шины с дорогой.

### ИСХОДНЫЕ ДАННЫЕ

- 1. Обозначение шины.
- 2. Вертикальная (нормальная) нагрузка на шину, кН.
- 3. Свободный диаметр шины, м.
- 4. Радиус поперечного сечения шины, м.
- 5. Давление воздуха в шине, МПа.
- 6. Скорость движения колеса, км/ч.
- 7. Буксование центра пятна контакта 5 значений.

8. Скольжение центра пятна контакта — 5 значений.

В часы самоподготовки для заданной модели шины определяются свободный диаметр <sup>и</sup> радиус поперечного сечения шины по каталогу или расчетным методом.

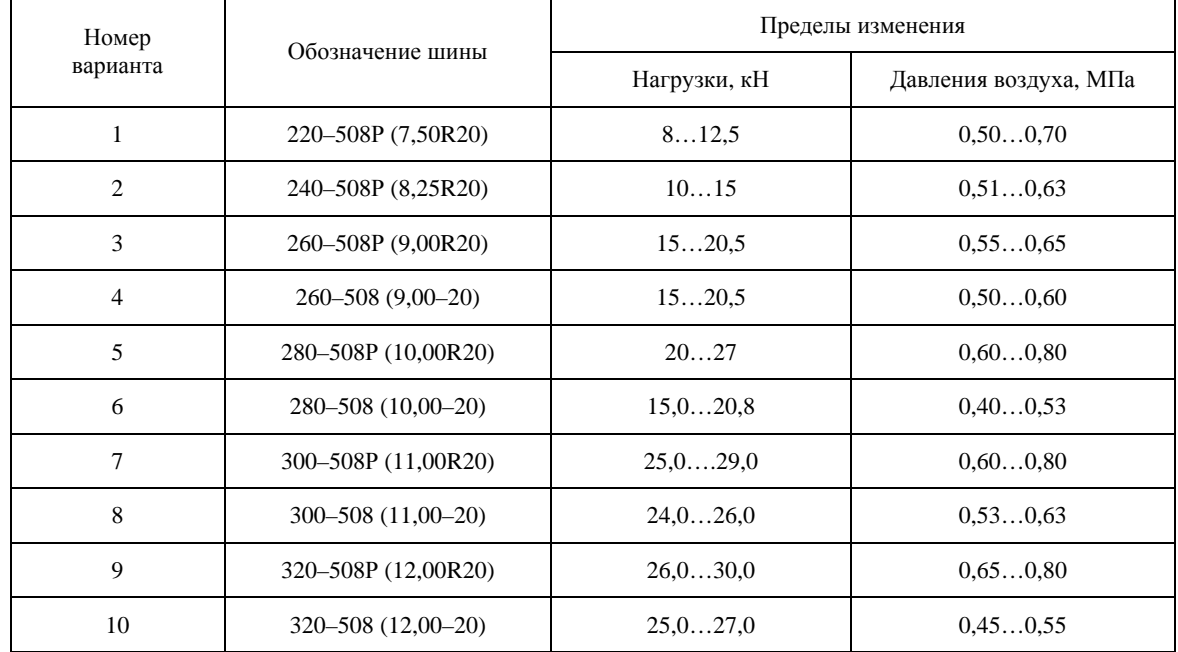

## ВАРИАНТЫ ЗАДАНИЙ

### КОНТРОЛЬНЫЕ ВОПРОСЫ

- 1. Какие конструктивные размеры шины входят <sup>в</sup> ее обозначение?
- 2. Как по обозначению шины определить ее свободный диаметр (радиус)?
- 3. Как определить нормальную нагрузку на шину, зная полную массу троллейбуса <sup>и</sup> координаты его центра масс?
- 4. Как классифицируются шины <sup>в</sup> зависимости от их ширины профиля <sup>и</sup> рабочего давления воздуха <sup>в</sup> них?
- 5. Что такое буксование (скольжение) колеса <sup>и</sup> при каком режиме движения колеса оно возникает?
- 6. Какая величина буксования (скольжения) принимается за буксование (скольжение) колеса?
- 7. Чем отличается кинематика взаимодействия шины <sup>с</sup> дорогой <sup>в</sup> тормозном режиме от кинематики <sup>в</sup> ведущем режиме движения колеса?
- 8. Какие кинематические параметры движения шины характеризуют скорости *<sup>v</sup>*ξ**1**, *v*ξ**<sup>2</sup>** <sup>и</sup> *<sup>v</sup>*ξ**3**?
- 9. Что понимается под статическим радиусом шины?

### **Лабораторная работа 2**

#### **РАСЧЕТ МОМЕНТА СОПРОТИВЛЕНИЯ ПОВОРОТУ КОЛЕСА И ТРОЛЛЕЙБУСА**

<span id="page-16-0"></span>*Цель работы*: освоить методику расчета момента сопротивления повороту колеса <sup>и</sup> троллейбуса <sup>в</sup> целом.

#### **2.1. Выбор формулы для расчета максимального момента сопротивления повороту колеса**

Для определения момента сопротивления повороту колеса относительно любого центра вращения можно воспользоваться эмпирической зависимостью

$$
M_c = \frac{M_{c,\text{max}}}{1 + 0.15\rho} \tag{2.1}
$$

где *Мс.max* — момент сопротивления повороту колеса относительно центра пятна контакта (максимальный момент сопротивления повороту);

 $\rho = R/B$  — относительный радиус поворота колеса;

- *R* радиус траектории, по которой катится колесо;
- *B* ширина площадки контакта.

В настоящее время для определения максимального момента сопротивления повороту колеса наиболее часто применяются следующие формулы:

$$
M_{c,\text{max}} = 0.375\varphi G_{\kappa}\sqrt{A_{omn}}\tag{2.2}
$$

16

$$
M_{c,\text{max}} = \varphi G_{\kappa} l_{\kappa} / 4 \tag{2.3}
$$

$$
M_{c,\text{max}} = \frac{2}{3\pi} \varphi G_{\kappa} l_{\kappa}, \qquad (2.4)
$$

$$
M_{c,\text{max}} = \frac{\varphi}{3} \sqrt{\frac{G_{\kappa}^3}{p_{\epsilon}}},\tag{2.5}
$$

где  $\varphi$  — коэффициент сцепления шины с дорогой;

*G<sup>к</sup>* — нормальная нагрузка на колесо;

*l<sup>к</sup>* — длина контактной площадки;

*р<sup>в</sup>* — давление воздуха <sup>в</sup> шине.

С целью получения реальных данных по моменту сопротивления повороту на асфальтовой дороге <sup>в</sup> зависимости от нагрузки на колесо <sup>и</sup> давление воздуха <sup>в</sup> шине проведены экспериментальные исследования.

Объектом исследования явились шины 13,6-20, установленные на передние управляемые колеса колесной машины. Правое переднее колесо освобождалось от рулевой тяги <sup>и</sup> поворачивалось <sup>в</sup> обе стороны на углы до 15°. Момент сопротивления повороту колеса определялся как произведение усилия, необходимого для поворота колеса F (измерялось по показателям динамометра) на длину рычага *l<sup>р</sup>*. Нагрузка на передний мост измерялась путем его догрузки дополнительными грузами. Плечо обката колеса равнялось примерно ширине шины, т.е. *<sup>а</sup>* <sup>≈</sup> *В<sup>ш</sup>*, рис. 2.1.

Данные по шине <sup>и</sup> условиям эксперимента приведены ниже:

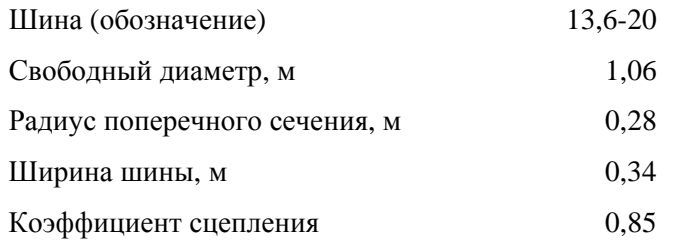

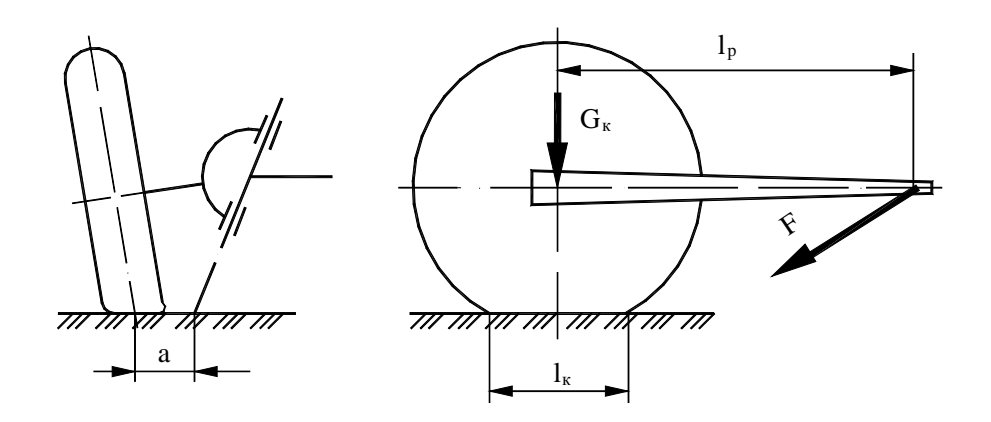

Рис. 2.1. Экспериментальное определение момента сопротивления повороту колеса

Результаты эксперимента представлены <sup>в</sup> табл. 2.1.

#### Таблица 2.1

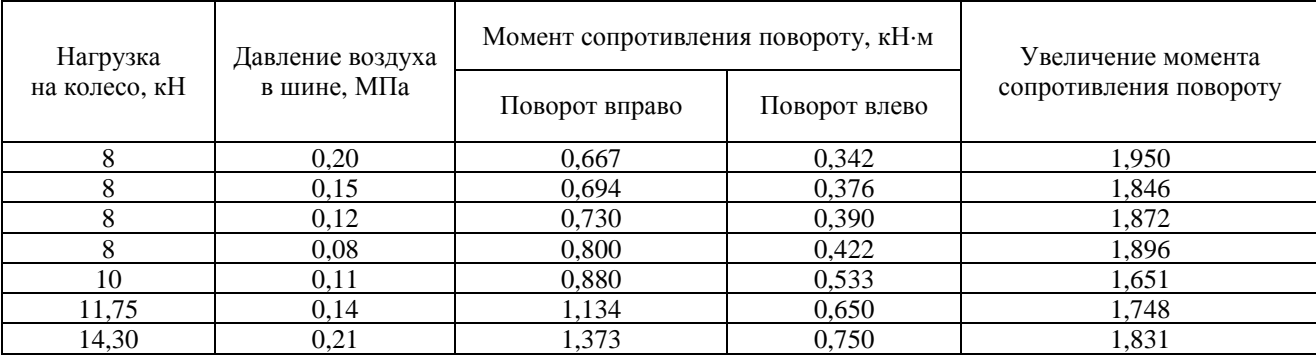

Анализ результатов эксперимента показывает, что при повороте колеса вправо момент сопротивления почти <sup>в</sup> два раза больше, чем при повороте его влево. Это объясняется тем, что при повороте колеса вправо преодолевается не только момент сопротивления повороту колеса, но <sup>и</sup> затрачивается усилие на подъем передка машины примерно на 5 мм. Следовательно, расчетные значения момента сопротивления повороту колеса, полученные по формулам (2.1)…(2.5), следует сравнивать <sup>с</sup> экспериментальными значениями момента сопротивления повороту при повороте колеса влево.

#### ИСХОДНЫЕ ДАННЫЕ

- 1. Шина (обозначение).
- 2. Свободный диаметр шины, м.
- 3. Радиус поперечного сечения шины, м.
- 4. Ширина шины, м.
- 5. Коэффициент сцепления шины <sup>с</sup> дорогой.

Исходные данные <sup>и</sup> условия эксплуатации берутся для шины 13,6-20, которые приведены выше. Расчет выполняется по формулам (2.1)…(2.5). В таблице результатов представлены кроме значений расчетного момента сопротивления повороту колеса, также погрешность определения расчетного момента сопротивления повороту колеса по сравнению с экспериментальными значениями. Для расчета максимального момента сопротивления повороту колеса выбирается та формула, которая имеет наименьшую сумму погрешностей.

### КОНТРОЛЬНЫЕ ВОПРОСЫ

- 1. Как рассчитать момент сопротивления повороту колеса, катящегося по криволинейной траектории известного радиуса, если задан момент сопротивления повороту колеса относительно пятна контакта?
- 2. Выведите формулу для определения момента сопротивления колеса относительно центра пятна контакта, если пятно контакта имеет форму круга.
- 3. Почему при эксперименте управляемое колесо поворачивалось до угла, равного 15°?
- 4. Почему при повороте управляемого колеса <sup>в</sup> разные стороны его экспериментальные значения моментов сопротивления повороту отличается почти <sup>в</sup> два раза?
- 5. С каким экспериментальным значением момента сопротивления повороту колеса следует сравнивать его расчетные значения?

## **2.2. Расчет момента сопротивления повороту троллейбуса <sup>и</sup> его колес в зависимости от кривизны траектории**

<span id="page-21-0"></span>Общий (суммарный) момент сопротивления повороту *Мсс* троллейбуса, движущегося по криволинейной траектории, складывается из моментов сопротивления повороту колес:

– катящихся по криволинейной траектории *Мс*;

– от силового увода *М<sup>С</sup>F* ,

$$
\text{t.e. } M_{cc} = \sum_{1}^{n} M_{ci} + \sum_{1}^{n} M_{CFi} \text{, the } n \text{ -- the same.}
$$

По мере удаления от начала контактной площадки шины <sup>с</sup> дорогой напряженность элементов шины <sup>в</sup> пятне контакта возрастает. Ближе <sup>к</sup> задней части контактной площадки поперечные (боковые) элементарные силы *q* становятся максимальными, <sup>а</sup> затем уменьшаются до нуля <sup>в</sup> конце контактной площадки.

С увеличением боковых элементарных сил возможно проскальзывание элементов шины <sup>в</sup> пятне контакта. Эпюра боковых элементарных сил имеет форму, близкую <sup>к</sup> треугольнику, <sup>а</sup> форма пятна контакта искривляется, рис. 2.2.

Элементарные боковые силы, действующие <sup>в</sup> пятне контакта шины <sup>с</sup> дорогой, можно заменить равнодействующей реакцией *R<sup>б</sup>,* которая проходит через центр тяжести треугольника *АВС* <sup>и</sup> смещена относительно оси колеса на величину *<sup>е</sup>*. Вследствие этого боковая сила *F<sup>б</sup>* <sup>и</sup> реакция *R<sup>б</sup>* создают момент относительно вертикальной оси. Этот момент направлен таким образом, что стремиться повернуть колесо <sup>в</sup> нейтральное положение, соответствующее прямолинейному движению троллейбуса, т.е. оказывает сопротивление повороту колеса. По этой причине эта составляющая момента сопротивления повороту колеса получила название *стабилизирующего момента МCF*.

Вследствие того, что эпюра элементарных боковых реакций при упругих деформациях шины колеса имеет приблизительно вид треугольника, величину стабилизирующего момента можно подсчитать по формуле

$$
M_{CF} = F_6 e = F_6 l_{\kappa} / 3.
$$

Из сказанного выше следует, что для расчета суммарного момента сопротивления повороту троллейбуса при криволинейном движении необходимо определить радиусы траекторий, по которым катятся его колеса, <sup>а</sup> также нормальные и боковые силы, действующие на каждое колесо.

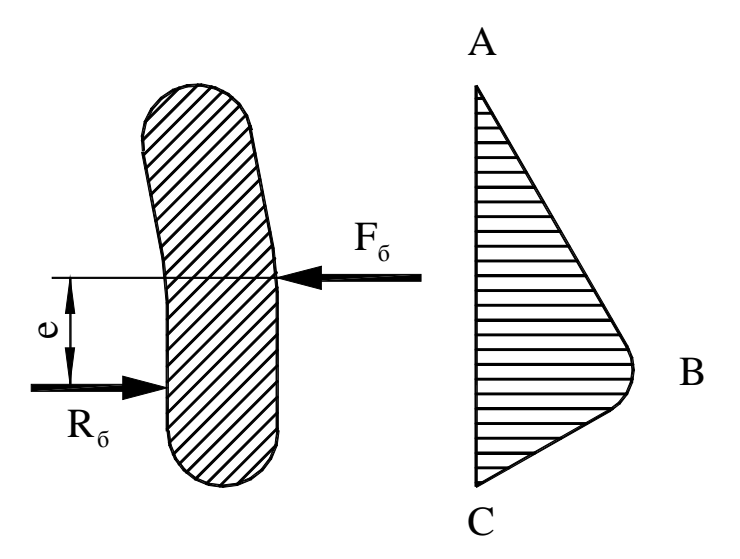

Рис. 2.2. Эпюра элементарных боковых реакций

В работах по теории автомобиля указывается, что <sup>в</sup> первом приближении силы <sup>и</sup> моменты, действующие на машину при криволинейном движении, можно определять без учета явления увода шин.

Для нахождения радиусов траекторий колес троллейбуса при криволинейном движении воспользуемся схемой, приведенной на рис. 2.3.

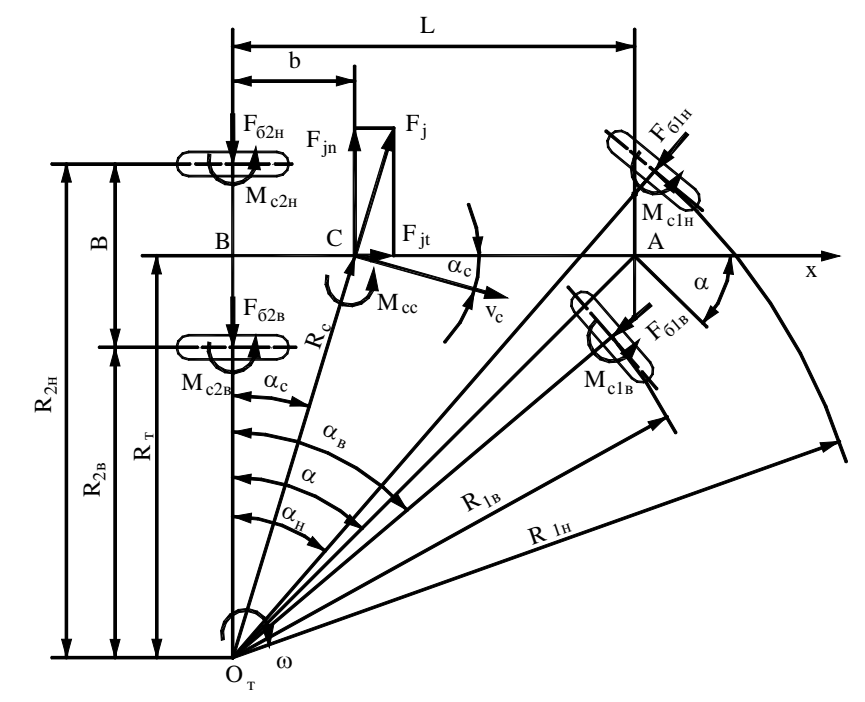

Рис. 2.3. Схема поворота троллейбуса

В соответствии со схемой поворота троллейбуса можем записать:

– теоретический радиус поворота троллейбуса

$$
R_m = L/tg\alpha ,
$$

где *L* — база троллейбуса;

 $\alpha$  — средний угол поворота управляемых колес;

– углы поворота управляемых колес при идеальной рулевой трапеции: наружного

$$
\alpha_n = \arctg \frac{L}{R_m + 0.5B};
$$

внутреннего

$$
\alpha_{\scriptscriptstyle e} = \arctg \frac{L}{R_{\scriptscriptstyle m} - 0.5B} \,,
$$

где *В* — ширина колеи троллейбуса;

– радиусы траекторий качения колес:

наружного переднего

$$
R_{1u} = L/\sin\alpha_u
$$
;

внутреннего переднего

$$
R_{1e} = L/\sin\alpha_e ;
$$

#### заднего наружного

$$
R_{2n} = R_m + 0.5B \; ;
$$

заднего внутреннего

$$
R_{2e} = R_m - 0.5B
$$

Найдем нормальные нагрузки на колеса троллейбуса. При криволинейном движении троллейбуса возникает сила инерции *<sup>F</sup>j*, которую разложим на нормальную *<sup>F</sup>jn* <sup>и</sup> тангенциальную *<sup>F</sup>jt* составляющие (см. рис. 2.3).

Сила инерции равна

$$
F_j = m \frac{v_c^2}{R_c},
$$

где *<sup>m</sup>* — масса троллейбуса;

*<sup>v</sup><sup>с</sup>* — скорость центра масс троллейбуса;

*R<sup>с</sup>* — радиус траектории центра масс.

Скорость центра масс троллейбуса найдем, воспользовавшись зависимостью

$$
v_c = v / \cos \alpha_c,
$$

где *<sup>v</sup>* — скорость троллейбуса <sup>в</sup> направлении подвижной оси <sup>х</sup>-ов (при расчетах величина этой скорости задается);

<sup>α</sup>*<sup>с</sup>* — угол между скоростью *<sup>v</sup><sup>с</sup>* <sup>и</sup> продольной осью троллейбуса.

Угол α*<sup>с</sup>* <sup>и</sup> радиус *R<sup>с</sup>* находим из треугольника *ОВС* (см. рис. 2.3)

$$
\alpha_c = \operatorname{arctg} b/R_m;
$$
\n $R_c = b/\sin \alpha_c.$ 

Находим составляющие силы инерции:

нормальная 
$$
F_{jn} = F_j \cos \alpha_c
$$
;  
тантенциальная  $F_{ji} = F_j \sin \alpha_c$ .

Нормальные нагрузки на мосты при действии тангенциальной составляющей силы инерции:

на передний мост

$$
G_1=\frac{b}{L}G+\frac{h_c}{L}F_{jt};
$$

на задний мост

$$
G_2 = \frac{a}{L}G - \frac{h_c}{L}F_{jt}.
$$

Примем, что нормальная составляющая силы инерции распределяется по мостам пропорционально нормальным нагрузкам на мосты. Тогда на задний мост приходится часть нормальной составляющей силы инерции

$$
F_{jn2}=\frac{G_2}{G}F_{jn};
$$

на передний мост

$$
F_{jn1}=\frac{G_1}{G}F_{jn}.
$$

Под действием части нормальной составляющей силы инерции, приходящейся на задний мост, происходит перераспределение нагрузки по наружному <sup>и</sup> внутреннему колесу моста:

наружное

$$
G_{2n}=0,5G_2+\frac{h_c}{B}F_{jn2};
$$

внутреннее

$$
G_{2e} = 0.5G_2 - \frac{h_c}{B} F_{jn2} .
$$

Аналогично можно записать выражения для определения нагрузок, приходящихся на колеса переднего моста: наружное

$$
G_{1n} = 0.5G_1 + \frac{h_c}{B} F_{j n 1};
$$

внутреннее

$$
G_{1e} = 0.5G_1 - \frac{h_c}{B} F_{jn1}.
$$

Принимая, что часть нормальной составляющей силы инерции, действующая на мосты, распределяется по наружному <sup>и</sup> внутреннему колесам пропорционально нормальным нагрузкам <sup>и</sup>, что боковые силы вызываются силами инерции, получим выражения для определения боковых сил, действующих на колеса троллейбуса при криволинейном движении.

Силы, действующие на колеса заднего моста:

наружное

$$
F_{jn2n} = \frac{G_{2n}}{G_2} F_{jn2}; \ \ F_{\delta 2n} = F_{jn2n};
$$

внутреннее

$$
F_{jn2s} = \frac{G_{2s}}{G_2} F_{jn2}; \ \ F_{\delta 2s} = F_{jn2s}.
$$

Силы инерции, действующие на колеса переднего моста:

наружное

$$
F_{jn1n} = \frac{G_{1n}}{G_1} F_{jn1};
$$

внутреннее

$$
F_{jn1e} = \frac{G_{1e}}{G_1} F_{jn1}.
$$

Спроецируем силы, действующие на каждое колесо переднего моста, на ось у:

наружное

$$
F_{jn1u}-F_{61u}\cos\alpha_u=0;
$$

внутреннее

$$
F_{jn1e}-F_{\tilde{o}1e} \cos \alpha_e = 0.
$$

Откуда

$$
F_{\delta I_H} = F_{jn1H} / \cos \alpha_H ; \quad F_{\delta I_B} = F_{jn1B} / \cos \alpha_B.
$$

Силы, действующие <sup>в</sup> пятне контакта шины, не должны превышать силы по сцеплению колеса <sup>с</sup> дорогой.

Номер выбранной формулы для расчета максимального момента сопротивления повороту колеса, форма пятна контакта и ошиновка колес заднего моста выбираются путем включения соответствующего переключателя на главной форме.

### ИСХОДНЫЕ ДАННЫЕ

- 1. Масса троллейбуса, кг.
- 2. База троллейбуса, м.
- 3. Ширина колеи троллейбуса, м.
- 4. Координаты центра масс троллейбуса, м:

координата "b";

высота расположения центра масс над дорогой.

- 5. Обозначение шины.
- 6. Свободный диаметр шины, м.
- 7. Ширина профиля шины, м.
- 8. Радиус поперечного сечения шины, м.
- 9. Давление воздуха <sup>в</sup> шинах, МПа:

передних;

задних.

10. Коэффициент сцепления.

11. Скорость движения троллейбуса, км/<sup>ч</sup>.

В часы самоподготовки для заданной модели шины определяются свободный диаметр, ширина профиля <sup>и</sup> радиус поперечного сечения шины по каталогу или расчетным методом, <sup>а</sup> так же координаты центра масс троллейбуса.

| N <sub>2</sub><br>варианта | Macca<br>троллейбуса, | База<br>троллей-<br>буса, мм | Ширина<br>колеи,<br>MM | Координаты<br>центра масс, м |       | Обозначения | Давление воздуха<br>в шинах. МПа |        | Коэффициент | Скорость<br>движения, |
|----------------------------|-----------------------|------------------------------|------------------------|------------------------------|-------|-------------|----------------------------------|--------|-------------|-----------------------|
|                            | КΓ                    |                              |                        | b.                           | $h_c$ | ШИН         | передних                         | задних | сцепления   | KM/H                  |
|                            | 7825-9582             | 3600                         | 1740                   | 1,25                         | 1,40  | 8,25-20     | 0.43                             | 0.43   | 0,80        | 10                    |
| 2                          | 7155-9515             | 3600                         | 1700                   | 1,25                         | 1,45  | 8,25-20     | 0.43                             | 0.30   | 0,70        | 12                    |
| 3                          | 11610-13070           | 4190                         | 1950                   | 1,42                         | 1,50  | 280-508     | 0.53                             | 0.53   | 0,75        | 11                    |
| $\overline{4}$             | 10880-12885           | 4200                         | 1950                   | 1,40                         | 1,30  | 280-508     | 0.63                             | 0.53   | 0,65        | 9                     |
| 5                          | 12998-15890           | 5545                         | 1950                   | 1,85                         | 1,40  | 280-508P    | 0.66                             | 0.66   | 0,70        | 8                     |
| 6                          | 13400-16500           | 4390                         | 1890                   | 1,46                         | 1,35  | 280-508P    | 0,70                             | 0.75   | 0,80        | 10                    |
| 7                          | 14050-16950           | 5150                         | 1850                   | 1,72                         | 1,45  | 280-508P    | 0.75                             | 0.68   | 0,65        | 9                     |
| 8                          | 14360-17600           | 5400                         | 1850                   | 1,72                         | 1,50  | 1,00-20     | 0,70                             | 0.65   | 0,80        | 11                    |
| 9                          | 14860-18580           | 5340                         | 1890                   | 1,78                         | 1,45  | 10,00-20    | 0,73                             | 0.68   | 0,70        | 12                    |
| 10                         | 15270-19750           | 6300                         | 1890                   | 2,10                         | 1,40  | 10,00-20    | 0,75                             | 0,70   | 0,75        | 10                    |

ВАРИАНТЫ ЗАДАНИЙ

### КОНТРОЛЬНЫЕ ВОПРОСЫ

- 1. Как рассчитать длину <sup>и</sup> ширину пятна контакта шины <sup>с</sup> дорогой?
- 2. Как определить углы поворота внутреннего <sup>и</sup> наружного колеса троллейбуса при идеальной рулевой трапеции?
- 3. Как рассчитать силу инерции, действующую на троллейбус при его установившемся круговом движении?
- 4. Что понимается под стабилизирующим моментом колеса?
- 5. Какие основные составляющие определяют суммарный момент сопротивления повороту колеса?
- 6. Как определить боковые силы, действующие на колеса троллейбуса при его установившемся круговом движении?
- 7. В результате чего при установившемся круговом движении троллейбуса происходит перераспределение его веса по мостам <sup>и</sup> бортам?
- 8. Как определить силу по сцеплению колеса <sup>с</sup> дорогой?
- 9. Как, зная координаты центра масс троллейбуса, определить нормальные статические нагрузки на мосты <sup>и</sup> наобо-

рот, зная нормальные нагрузки на мосты, определить координаты центра масс?

#### **Лабораторная работа 3**

#### **РАЗГОН ПОДВИЖНОГО СОСТАВА**

<span id="page-32-0"></span>*Цель работы*: изучить математические модели подвижного состава, применяемые для исследования динамики процессов трогания <sup>и</sup> разгона подвижного состава, их возможности; критерии оценки разгонных свойств подвижного состава; методику моделирования изменения крутящего момента тягового электрического двигателя при разгоне подвижного состава; взаимодействие движителя <sup>с</sup> опорной поверхностью.

**Моделирование изменения крутящего момента тягового электрического двигателя при исследовании процессов трогания <sup>и</sup> разгона подвижного состава**. Потребную максимальную мощность тягового электрического двигателя при установившемся режиме движения подвижного состава определяют из уравнения тягового баланса подвижного состава:

для троллейбуса

$$
P_{\text{max}} = \frac{v_{\text{max}}}{3600 \eta_{\text{mp}} z_{\text{de}}} \left( g m \psi_{\text{o}} + \frac{k_{\text{e}} A_{\text{e}} v_{\text{max}}^2}{3.6^2} \right), \text{ kBr};
$$
\n(3.1)

для трамвая

$$
P_{\text{max}} = \frac{v_{\text{max}}}{3600 \eta_{\text{mp}} z_{\text{de}}} \left[ (w_0 + i) mg + \frac{k_e A_e v_{\text{max}}^2}{3.6^2} \right], \text{ kBr}, \tag{3.2}
$$

где *<sup>v</sup>max* — заданная максимальная скорость подвижного состава;

32

<span id="page-33-0"></span> $\eta_{mn}$  — КПД трансмиссии;

- *<sup>z</sup>дв* число тяговых двигателей;
- *m* полная масса подвижного состава;
- ψ*<sup>д</sup>* суммарный коэффициент сопротивления дороги;
- *k<sup>в</sup>* коэффициент сопротивления воздуха;
- *А<sup>в</sup>* площадь лобового сопротивления подвижного состава;
- *<sup>w</sup><sup>0</sup>* суммарное удельное сопротивление движению подвижного состава;
- *i* уклон пути.

При расчете по формуле (3.1) значение сопротивления дороги принимают ψ*<sup>д</sup>* = 0,018...0,03, <sup>а</sup> по формуле (3.2) удельное сопротивление принимают равным  $w_{\pmb{\theta}} = (0, 7 \ldots 1, 5)$  Н/кН, уклон пути  $i = (30...40)^{\circ}/_{_{oo}}$ .

#### **3.1. Разгон троллейбуса**

Процессы трогания <sup>и</sup> разгона троллейбуса будем исследовать на трехмассовой модели (рис. 3.1). На рисунке приняты следующие обозначения: Ι*дв* — момент инерции тягового электрического двигателя; Ι*к<sup>2</sup>* — суммарный момент инерции карданной передачи, деталей ведущего моста <sup>и</sup> ведущих колес, приведенный <sup>к</sup> валу двигателя; *Мтр* — суммарный упругий момент трансмиссии, приведенный к валу двигателя;  $c_{mn}$  — суммарная крутильная податливость карданной передачи <sup>и</sup> деталей ведущего моста, приведенная <sup>к</sup> валу двигателя; *kтр* — суммарны<sup>й</sup> коэффициент демпфирования карданной передачи <sup>и</sup> деталей ведущего моста, приведенный <sup>к</sup> валу двигателя; *<sup>m</sup>* — полная (эксплуатационная) масса троллейбуса; *<sup>х</sup>* — путь, проходимый троллейбусом; *Fк<sup>2</sup>* — касательная сила тяги ведущих колес.

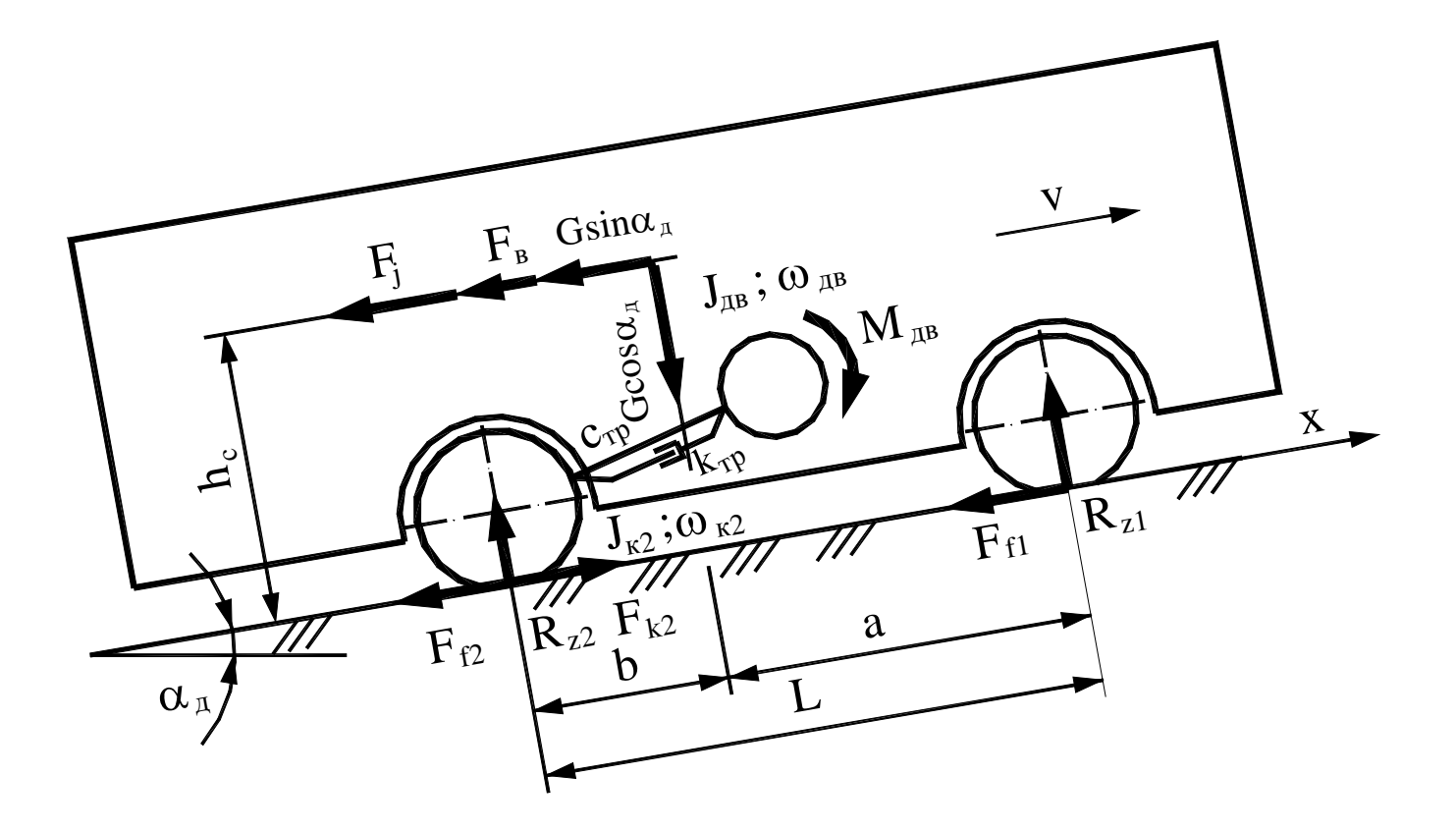

Рис. 3.1. Силы и моменты, действующие на троллейбус при разгоне

На динамическую крутильную систему трансмиссии троллейбуса действуют два внешних момента: момент, развиваемый двигателем  $M_{\theta s}$ , и момент, развиваемый ведущими колесами, приведенный к валу двигателя  $F_{\kappa}r_{\theta}$ /( $\eta_{mp}u_{mp}$ ), где  $r_{\theta}$  — динамический радиус ведущих колес;  $\eta_{mp}$  — КПД трансмиссии;  $u_{mp}$  — передаточное число трансмиссии.

Движение элементов расчетной схемы (см. рис. 3.1) под действием названных внешних моментов и сил описывается следующей системой дифференциальных уравнений:

$$
\dot{\omega}_{\partial s} = \left[M_{\partial s} - M_{mp} - k_{mp} \left(\omega_{\partial s} - \omega_{\kappa 2}\right)\right] / J_{\partial s};
$$
\n
$$
\dot{\omega}_{\kappa 2} = \left[M_{mp} + k_{mp} \left(\omega_{\partial s} - \omega_{\kappa 2}\right) - \frac{F_{\kappa 2} r_{\partial}}{u_{mp} \eta_{mp}}\right] / J_{\kappa 2};
$$
\n
$$
\dot{M}_{mp} = c_{mp} \left(\omega_{\partial s} - \omega_{\kappa 2}\right);
$$
\n
$$
\ddot{x} = \left(F_{\kappa 2} - F_{f \Sigma}\right) / m,
$$
\n(3.3)

где  $F_{f\Sigma}$  — суммарная сила сопротивления движению, включающая в себя силу сопротивления движению колес ( $F_{fI}$ ,  $F_{12}$ ), силу сопротивления воздуха ( $F_{6}$ ) и составляющую силу тяжести  $G\sin\alpha_{d}$ .

Система уравнений (3.3) имеет нулевые начальные условия. Возмущением для нее является закон нарастания крутящего момента тягового электрического двигателя.

Суммарная сила сопротивления определяется как сумма сил сопротивления качению  $F_f = fG = f(G_I + G_2)$ , сопротивления воздуха  $F_{\epsilon} = k_{\epsilon} A_{\mu\alpha\beta} v^2$  и составляющей силы тяжести  $G \sin \alpha_{\alpha}$ 

$$
F_{f2} = (f + \sin \alpha_{\theta})G + k_{\theta}A_{\pi \theta \theta} \nu^2,
$$
$\Gamma$ де  $f = f_a + k_b v^2$ ,

*f<sup>а</sup>* — коэффициент сопротивления качению колеса при малой скорости (менее 20 км/ч );

*kfv* — коэффициент, учитывающи<sup>й</sup> возрастание сопротивления качению <sup>с</sup> увеличением скорости (когда действительное значение  $k_{fv}$  неизвестно, рекомендуется принимать  $k_{fv} = 7 \cdot 10^{-6}$ ).

Касательная сила тяги ведущего моста троллейбуса определяется по формуле

$$
F_{\kappa 2} = \varphi G_{c\mu} = \varphi_{\text{max}} G_{c\mu} (1 - e^{-k\delta}),
$$
\n(3.4)

где ϕ*max* — коэффициент сцепления колес <sup>с</sup> дорогой;

*Gсц* — сцепной вес троллейбуса;

 $k$  — коэффициент, зависящий от условий сцепления колес с дорогой;

 $\delta$  — буксование ведущих колес троллейбуса.

В свою очередь буксование ведущих колес троллейбуса находится по выражению

$$
\delta = 1 - v/v_m, \tag{3.5}
$$

где  $v = \dot{x}$  — действительная скорость движения колеса (троллейбуса), которая определяется в результате решения системы уравнений (3.3);

 $v_m = \omega_{k2} r_{\phi}$  — теоретическая скорость движения колеса (троллейбуса);

 $\omega_{\kappa}$ <sup>2</sup> — угловая скорость ведущих колес, определяемая в результате решения системы уравнений (3.3);

*<sup>r</sup><sup>д</sup>* — расчетный (динамический) радиус ведущих колес.

## ИСХОДНЫЕ ДАННЫЕ

- 1. Шаг интегрирования дифференциальных уравнений, с.
- 2. Шаг печати результатов расчета, с.
- 3. Масса троллейбуса, кг.
- 4. База троллейбуса, <sup>м</sup>
- 5. Расстояние от центра масс до оси задних колес, м.
- 6. Высота расположения центра масс над дорогой, м.
- 7. Площадь лобового сопротивления,  $M^2$ .
- 8. Момент инерции одного колеса, кг $\cdot$ м<sup>2</sup>.
- 9. Крутильная жесткость трансмиссии, Н·<sup>м</sup>/рад
- 10. Коэффициент демпфирования <sup>в</sup> трансмиссии, Н·м·<sup>с</sup>/рад.
- 11. Передаточное число трансмиссии.
- 12. КПД трансмиссии.
- 13. Момент инерции тягового электрического двигателя, кг $\cdot$ м<sup>2</sup>.
- 14. Номинальная мощность тягового электрического двигателя, кВт.
- 15. Номинальное число оборотов якоря тягового электрического двигателя, об/мин.
- 16. Максимальный крутящий момент тягового электрического двигателя, Н·м.
- 17. Число оборотов якоря тягового электрического двигателя при максимальной мощности, об/мин.

18. Максимальное число оборотов якоря тягового электрического двигателя, об/мин.

19. Обозначение применяемых шин.

20. Свободный диаметр шины, м.

21. Радиус поперечного сечения шины, м.

22. Давление воздуха <sup>в</sup> передних шинах, МПа.

23. Давление воздуха <sup>в</sup> задних шинах, МПа.

24. Угол уклона местности, градус.

25. Коэффициент сцепления.

26. Коэффициент сопротивления качению при малой скорости.

27. Скоростной коэффициент сопротивления качению.

28. Коэффициент сопротивления воздуха.

Исходные данные по пунктам 3…6, 19…23 и 25 необходимо взять по таблице "Варианты заданий" <sup>к</sup> лабораторной работе 2.1.

Для заданной модели шин определяются свободный диаметр, ширина профиля <sup>и</sup> радиус поперечного сечения шины по каталогу или расчетным методом.

### ВАРИАНТЫ ЗАДАНИЙ

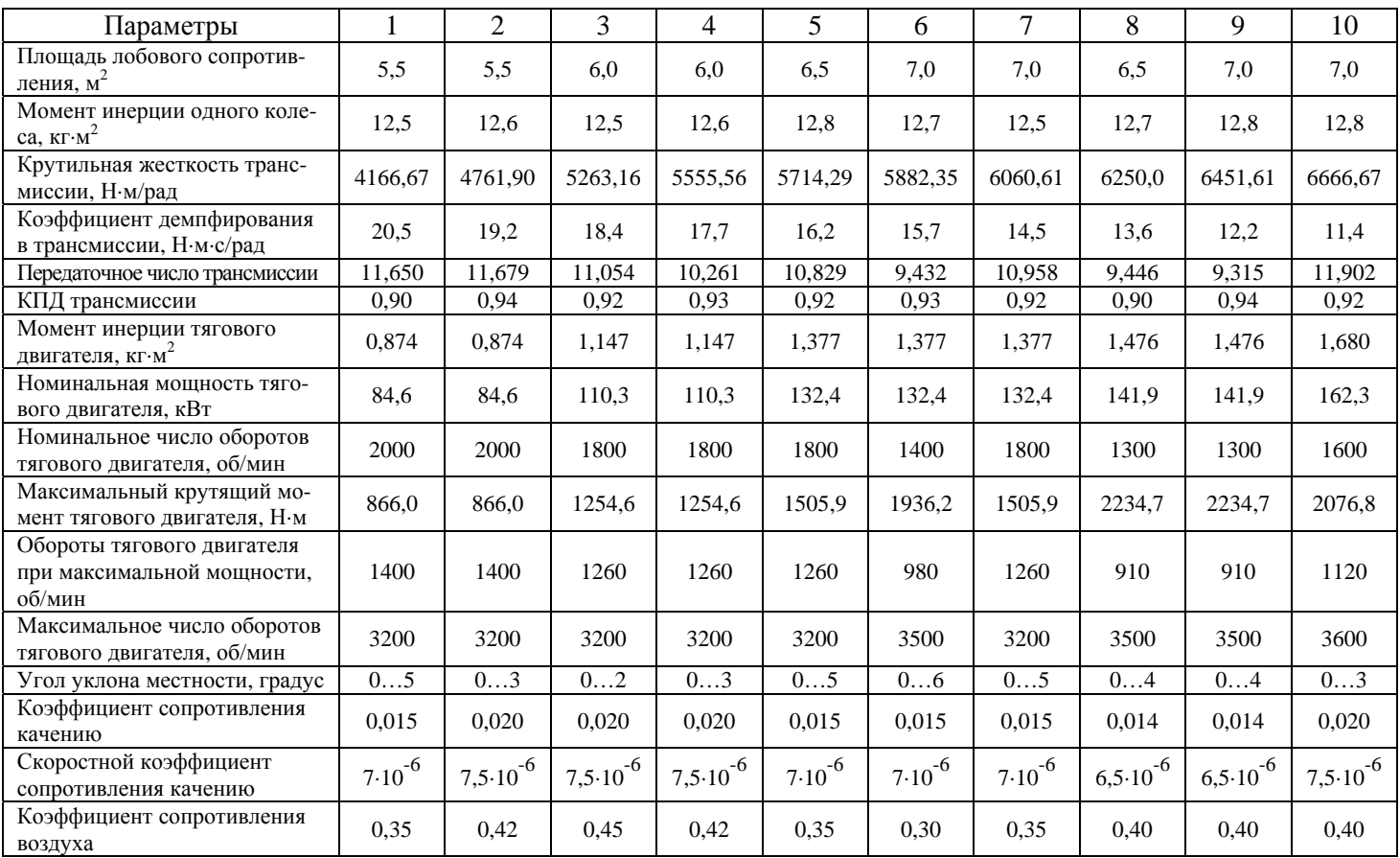

### КОНТРОЛЬНЫЕ ВОПРОСЫ

- 1. Что понимается под процессом разгона <sup>и</sup> приемистостью подвижного состава?
- 2. Какие критерии используются для оценки приемистости подвижного состава?
- 3. Назовите численные значения критериев оценки приемистости подвижного состава?
- 4. Как выбирается темп нарастания крутящего момента тягового электрического двигателя (время t**н**) <sup>и</sup> какие ограничения накладываются на него?
- 5. От чего зависит время работы тягового электрического двигателя t**пост** <sup>с</sup> максимальным крутящим моментом?
- 6. Как приблизительно можно определить мощность Р**дв.В**, развиваемую тяговым электрическим двигателем <sup>в</sup> точке В?
- 7. Как <sup>в</sup> первом приближении можно рассчитать максимальный крутящий момент, развиваемый тяговым электрическим двигателем при разгоне подвижного состава?
- 8. Как подсчитывается текущие значения мощности <sup>и</sup> крутящего момента, развиваемые тяговым электрическим двигателем на участке ВС?
- 9. Как определить мощность тягового электрического двигателя при установившемся режиме движения подвижного состава?
- 10. От чего зависит величина крутящего момента, развиваемого тяговым электрическим двигателем при установившемся режиме движения подвижного состава?
- 11. Воспроизведите расчетную схему для исследования процессов трогания <sup>и</sup> разгона троллейбуса.
- 12. Какие силы <sup>и</sup> моменты действуют на троллейбус <sup>в</sup> процессе трогания <sup>и</sup> разгона?
- 13. Какая сила изменяет свое направление <sup>в</sup> зависимости от движения троллейбуса вверх или вниз по уклону дороги?
- 14. Какие внешние моменты действуют на динамическую систему трансмиссии троллейбуса?
- 15. Какие аналитические выражения используются для приведения моментов инерции, крутильной податливости <sup>и</sup> коэффициентов демпфирования <sup>к</sup> заданному валу приведения?
- 16. Как привести момент, действующий на ведущие колеса троллейбуса, <sup>к</sup> валу тягового электрического двигателя?
- 17. Как определить максимальный момент, который могут реализовать ведущие колеса троллейбуса <sup>в</sup> заданных условиях эксплуатации?
- 18. Как определить передаточное число <sup>и</sup> КПД трансмиссии троллейбуса?
- 19. Что понимается под сцепным весом троллейбуса?
- 20. Как определить продольные координаты центра масс троллейбуса, зная распределение его веса по мостам?
- 21. Как рассчитать суммарную силу сопротивления дороги?
- 22. Как определяется коэффициент сопротивления качению колеса при возрастании скорости движения троллейбуса?
- 23. Как определяется площадь лобового сопротивления троллейбуса?

### 3.2. Разгон трамвая

На рис. 3.2 показана расчетная схема для исследования процессов трогания и разгона четырехосного трамвая, а так же силы и моменты, действующие на него при разгоне.

На рисунке обозначено:

 $F_{k\sum i} = F_{k1i} + F_{k2i}$  — суммарная сила тяги *i*-ой тележки;

 $F_{f\mathcal{Z}i} = F_{f1i} + F_{f2i}$  — суммарная сила сопротивления движению *i*-ой тележки.

Остальные обозначения соответствуют обозначениям на рис. 3.1.

Приведем систему уравнений, описывающих движение элементов расчетной схемы, представленной на рис. 3.2:

$$
\dot{\omega}_{\partial_{\theta}1} = \left[M_{\partial_{\theta}1} - M_{mp1} - k_{mp}(\omega_{\partial_{\theta}1} - \omega_{\kappa 1})\right] / J_{\partial_{\theta}};
$$
\n
$$
\dot{\omega}_{\kappa 1} = \left[M_{mp1} + k_{mp}(\omega_{\partial_{\theta}1} - \omega_{\kappa 1}) - \frac{F_{\kappa 1}r}{u_{mp}\eta_{mp}}\right] / J_{\kappa};
$$
\n
$$
\dot{M}_{mp1} = c_{mp}(\omega_{\partial_{\theta}1} - \omega_{\kappa 1});
$$
\n
$$
\dot{\omega}_{\partial_{\theta}2} = \left[M_{\partial_{\theta}2} - M_{mp2} - k_{mp}(\omega_{\partial_{\theta}2} - \omega_{\kappa 2})\right] / J_{\partial_{\theta}};
$$
\n
$$
\dot{\omega}_{\kappa 2} = \left[M_{mp2} + k_{mp}(\omega_{\partial_{\theta}2} - \omega_{\kappa 2}) - \frac{F_{\kappa 2}r}{u_{mp}\eta_{mp}}\right] / J_{\kappa};
$$
\n
$$
\dot{M}_{mp2} = c_{mp}(\omega_{\partial_{\theta}2} - \omega_{\kappa 2});
$$
\n(3.6)

42

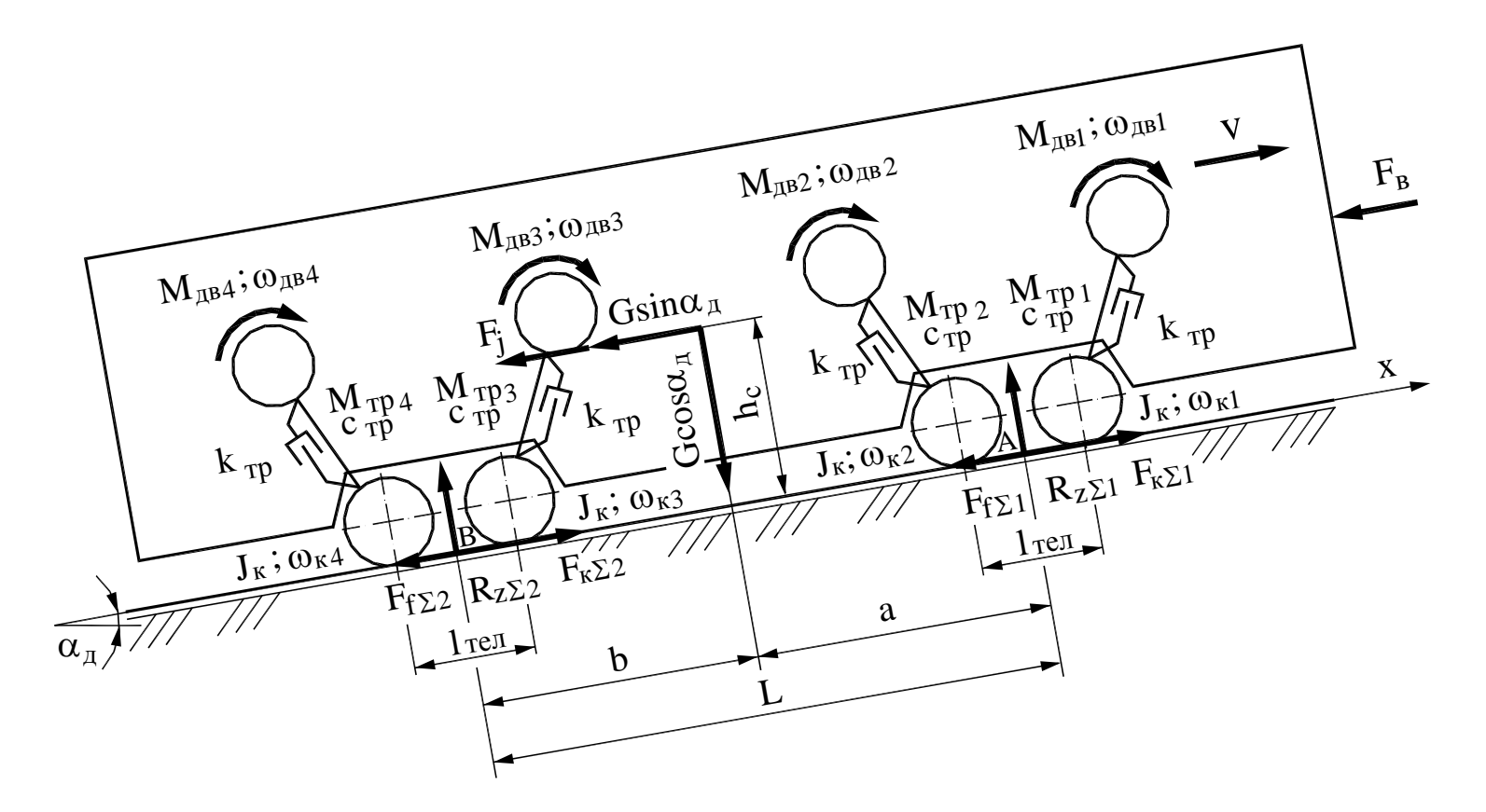

Рис. 3.2. Силы и моменты, действующие на четырехосный трамвай при разгоне

$$
\dot{\omega}_{\partial\alpha3} = \left[M_{\partial\alpha3} - M_{mp3} - k_{mp}(\omega_{\partial\alpha3} - \omega_{\kappa3})\right] / J_{\partial\alpha} ;
$$
\n
$$
\dot{\omega}_{\kappa3} = \left[M_{mp3} + k_{mp}(\omega_{\partial\alpha3} - \omega_{\kappa3}) - \frac{F_{\kappa3}r}{u_{mp}\eta_{mp}}\right] / J_{\kappa} ;
$$
\n
$$
\dot{M}_{mp3} = c_{mp}(\omega_{\partial\alpha3} - \omega_{\kappa3}) ;
$$
\n
$$
\dot{\omega}_{\partial\alpha4} = \left[M_{\partial\alpha4} - M_{mp4} - k_{mp}(\omega_{\partial\alpha4} - \omega_{\kappa4})\right] / J_{\partial\alpha} ;
$$
\n
$$
\dot{\omega}_{\kappa4} = \left[M_{mp4} + k_{mp}(\omega_{\partial\alpha4} - \omega_{\kappa4}) - \frac{F_{\kappa4}r}{u_{mp}\eta_{mp}}\right] / J_{\kappa} ;
$$
\n
$$
\dot{M}_{mp4} = c_{mp}(\omega_{\partial\alpha4} - \omega_{\kappa4}) ;
$$
\n
$$
\ddot{x} = (F_{\kappa\Sigma} - F_{f\Sigma}) / m ,
$$

где *Fк*<sup>∑</sup> *= Fк<sup>1</sup> + Fк<sup>2</sup> + Fк<sup>3</sup> + Fк<sup>4</sup>* — суммарная касательная сила тяги, развиваемая трамваем;  $F_{f2}$  =  $F_{f1}$  +  $F_{f2}$  +  $F_{f3}$  +  $F_{f4}$  — суммарная сила сопротивления движению трамвая.

Система уравнений (3.6) имеет нулевые начальные условия. Возмущениями для нее являются законы нарастания крутящих моментов, развиваемые каждым тяговым электрическим двигателем (синхронно или не синхронно).

Тяговые электрические двигателя <sup>и</sup> колесные пары имеют одинаковые моменты инерции. Жесткости <sup>и</sup> демпфирование в каждой трансмиссии также равны. Поэтому <sup>в</sup> системе уравнений (3.6) эти параметры трамвая даны без индексов.

## ИСХОДНЫЕ ДАННЫЕ

1. Шаг интегрирования дифференциальных уравнений, с.

2. Шаг печати результатов расчета, с.

3. Полная масса трамвая, кг.

4. База трамвая, м.

5. Координата центра масс "b", <sup>м</sup>.

6. Высота центра масс над рельсом, <sup>м</sup>

7. Расчетный радиус колеса, м.

8. Момент инерции колесной пары, кг $\cdot$ м<sup>2</sup>.

9. Площадь лобового сопротивления,  $M^2$ .

10. Момент инерции тягового электрического двигателя, кг $\cdot$ м<sup>2</sup>.

11. Максимальный момент тягового электрического двигателя, кН·м.

12. Номинальная мощность тягового электрического двигателя, кВт.

13. Номинальные обороты тягового электрического двигателя, об/мин.

14. Обороты тягового электрического двигателя при максимальной его мощности, об/мин.

15. Максимальные обороты тягового электрического двигателя, об/мин.

16. Время нарастания крутящего момента тягового электрического двигателя до максимального значения, с.

17. Передаточное число трансмиссии.

18. КПД трансмиссии.

19. Крутильная жесткость трансмиссии, Н·<sup>м</sup>/рад.

20. Демпфирование <sup>в</sup> трансмиссии, Н·м·<sup>с</sup>/рад.

21. Расчетная скорость движения, км/<sup>ч</sup>.

22. Уклон пути.

23. Коэффициент сцепления колеса <sup>с</sup> рельсом.

24. Коэффициент показателя степени.

25. Удельный коэффициент сопротивления движению трамвая, Н/кН.

26. Коэффициент обтекаемости вагона.

27. Время запаздывания пуска двигателей 1-ой тележки, с.

28. Время запаздывания пуска двигателей 2-ой тележки, с.

29. Скорость встречного ветра, <sup>м</sup>/<sup>с</sup>.

# ВАРИАНТЫ ЗАДАНИЙ

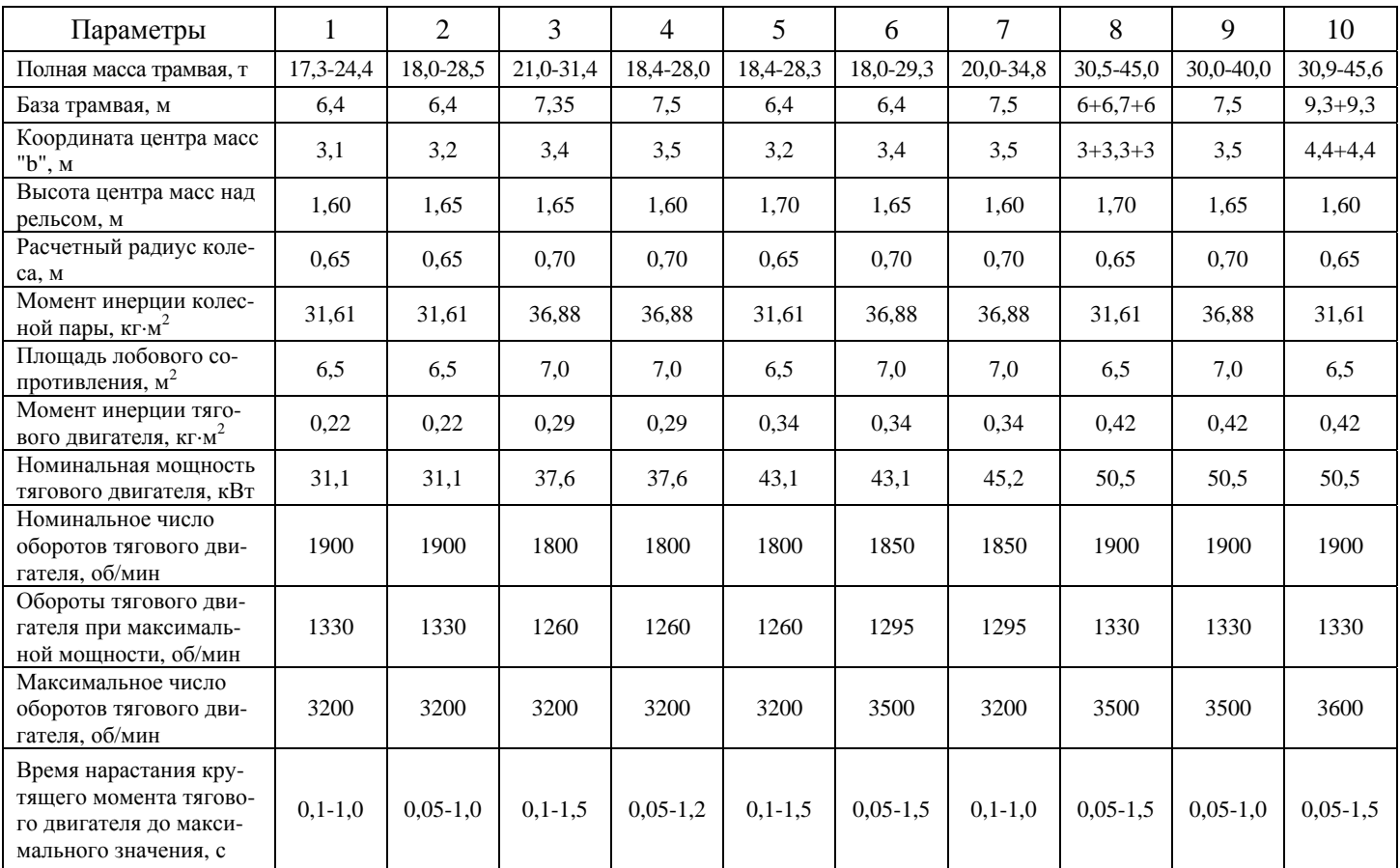

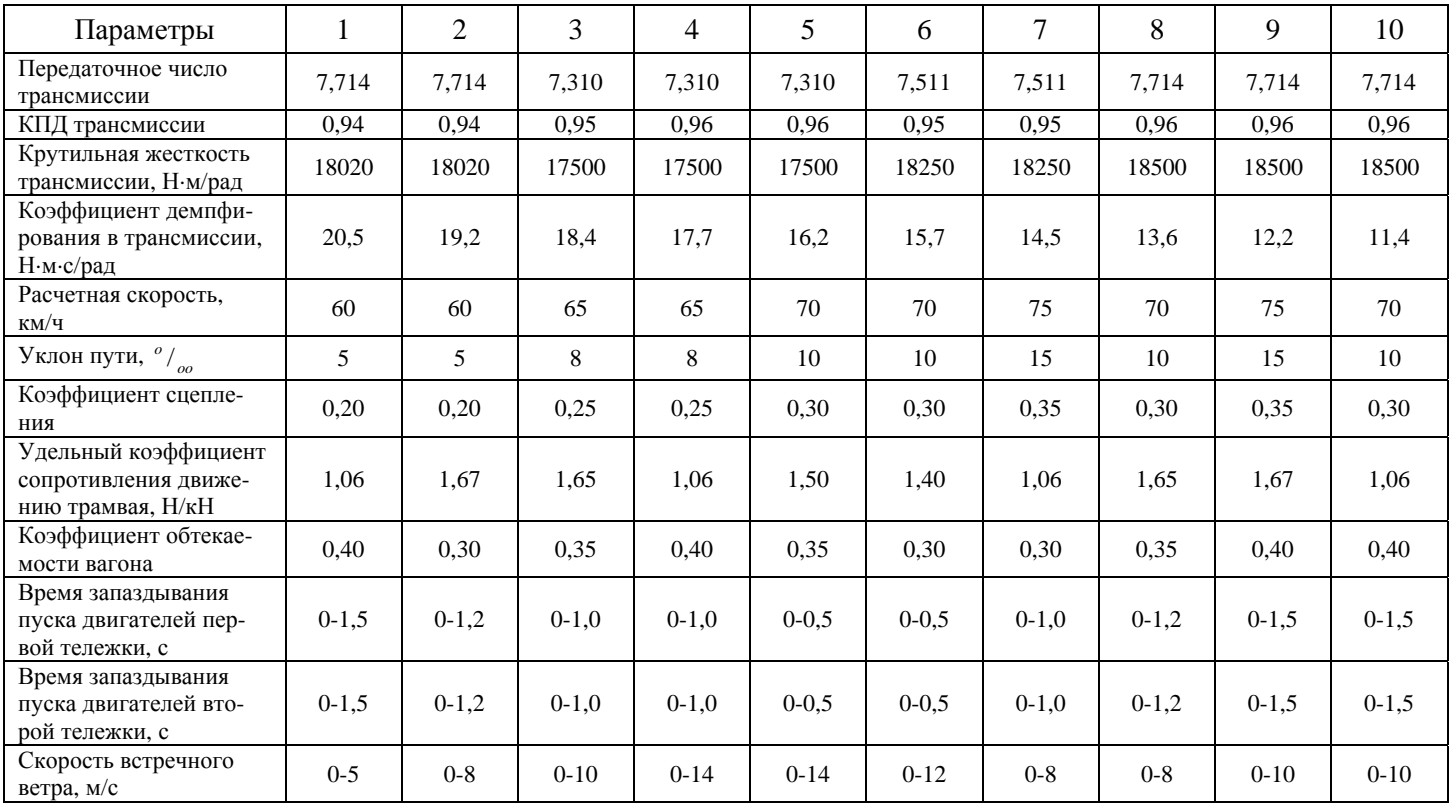

# КОНТРОЛЬНЫЕ ВОПРОСЫ

- 1. Воспроизведите расчетную схему для исследования процессов трогания <sup>и</sup> разгона четырехосного трамвая.
- 2. Какие силы <sup>и</sup> моменты действуют на четырехосный трамвай <sup>в</sup> процессе трогания <sup>и</sup> разгона?
- 3. Какая сила изменяет свое направление <sup>в</sup> зависимости от движения четырехосного трамвая вверх или вниз по уклону пути?
- 4. Какие внешние моменты действуют на динамические системы трансмиссий четырехосного трамвая?
- 5. Какие аналитические выражения используются для приведения моментов инерции, крутильной податливости <sup>и</sup> коэффициентов демпфирования <sup>к</sup> заданному валу приведения?
- 6. Как привести момент, действующий на ведущие колеса четырехосного трамвая, <sup>к</sup> валу тягового электрического двигателя?
- 7. Как определить максимальный момент, который могут реализовать ведущие колеса четырехосного трамвая <sup>в</sup> заданных условиях эксплуатации?
- 8. Как определить передаточное число <sup>и</sup> КПД трансмиссии четырехосного трамвая?
- 9. Что понимается под сцепным весом четырехосного трамвая?
- 10. Как определить продольные координаты центра масс четырехосного трамвая, зная распределение его веса по тележкам?
- 11. Как рассчитать суммарную силу сопротивления пути?
- 12. Как определяется площадь лобового сопротивления трамвая?

### Лабораторная работа 4

### ТОРМОЖЕНИЕ ПОДВИЖНОГО СОСТАВА

Цель работы: изучить математические модели подвижного состава, применяемые для исследования динамики торможения подвижного состава, их возможности, критерии оценки тормозных свойств подвижного состава, методику моделирования характеристики тягового двигателя при работе в генераторном (тормозном) режиме, взаимодействие движителя с опорной поверхностью при торможении.

#### 4.1. Торможение троллейбуса

Внешние силы, уменьшающие скорость движения троллейбуса при торможении в общем случае движения представлены на рис. 4.1.

Основными силами, обеспечивающими замедление троллейбуса, являются тормозные силы  $F_{map1}$  и  $F_{map2}$ , действующие в плоскости контакта передних и задних колес с дорогой и направленные противоположно направлению движения троллейбуса. При достаточном сцеплении колес с дорогой тормозные силы  $F_{mop1}$  и  $F_{mop2}$  определяются тормозными моментами, развиваемые тормозными механизмами (передние колеса) и тормозными механизмами совместно с тормозным моментом двигателя (задние колеса).

Их максимальные значения ограничены сцеплением колес с дорогой

$$
F_{\textit{mopi}} = M_{\textit{mopi}} / r_{\textit{o}} \leq \varphi R_{\textit{zi}}
$$

50

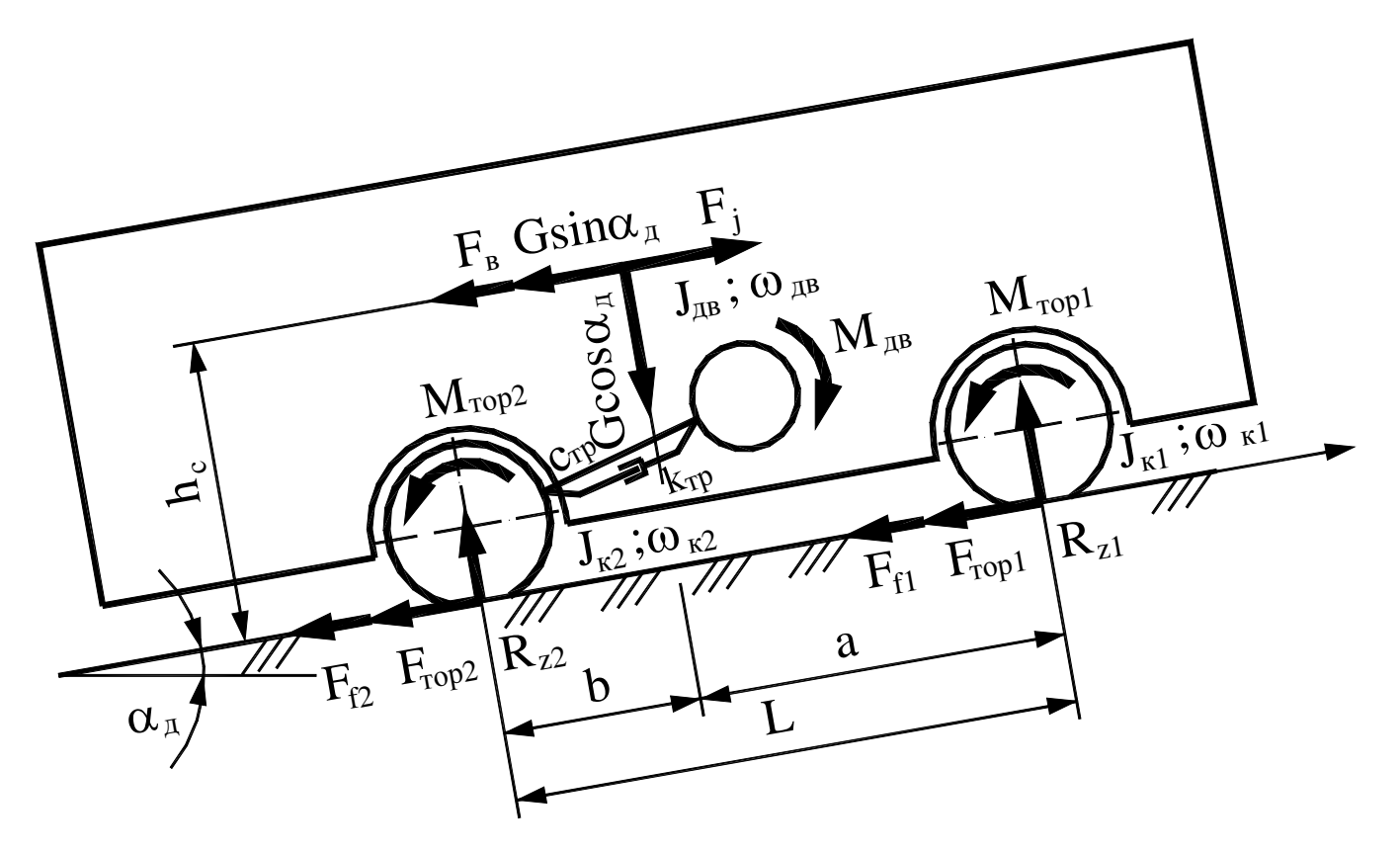

Рис. 4.1. Силы и моменты, действующие на троллейбус при торможении

где ф — коэффициент сцепления колес с дорогой;

 $R_{\rm zi}$  — нормальная нагрузка колес *i*-го моста.

Кроме тормозных сил, на троллейбус действуют силы сопротивления качению колес переднего  $F_{f1}$  и заднего  $F_{f2}$ мостов, сила сопротивления подъему  $F_{\alpha} = G\sin\alpha_0$  и аэродинамическое сопротивление  $F_{\alpha}$ . К вращающимся массам в процессе торможения относятся массы передних и задних колес, моменты инерции деталей трансмиссии и тягового электрического двигателя, так как двигатель при торможении троллейбуса постоянно связан через трансмиссию с задними колесами.

В процессе торможения троллейбуса происходит изменение нормальных реакций на колесах переднего  $R_{zI}$  и заднего  $R_{z2}$  мостов. Реакции  $R_{z1}$  и  $R_{z2}$  могут быть найдены из уравнений моментов относительно центров площадок контакта колес с дорогой

$$
R_{z1} = \left[ bG\cos\alpha_{\partial} + h_c \left( F_j - F_e - G\sin\alpha_{\partial} \right) \right] / L;
$$
  
\n
$$
R_{z2} = \left[ (L-b)G\cos\alpha_{\partial} - h_c \left( F_j - F_e - G\sin\alpha_{\partial} \right) \right] / L.
$$
\n(4.1)

Запишем систему уравнений, описывающую торможение троллейбуса, представленного расчетной схемой на рис.  $4.1:$ 

$$
\dot{\omega}_{\partial s} = \left[M_{\partial s} - M_{mp} - k_{mp} \left(\omega_{\partial s} - \omega_{\kappa 2}\right)\right] / J_{\partial s} ;
$$

$$
\dot{\omega}_{\kappa 2} = \left[ M_{mp} + k_{mp} \left( \omega_{\partial s} - \omega_{\kappa 2} \right) + M_{mop2} - \frac{F_{mop2} + F_{f2}}{u_{mp} \eta_{mp}} r_{o2} \right] / J_{\kappa 2};
$$
\n
$$
\dot{M}_{mp} = c_{mp} \left( \omega_{\partial s} - \omega_{\kappa 2} \right);
$$
\n
$$
\dot{\omega}_{\kappa 1} = \left[ M_{mop1} - \left( F_{mop1} + F_{f1} \right) r_{o1} \right] / J_{\kappa 1}
$$
\n
$$
\ddot{x} = - \left( F_{mop1} + F_{mop2} + F_{f1} + F_{f2} + F_{e} - G \sin \alpha_{\partial} \right) / m,
$$
\n(4.2)

где  $J_{\delta g}$ ,  $J_{\kappa l}$ ,  $J_{\kappa 2}$  — моменты инерции соответственно тягового электрического двигателя, передних и задних ведущих колес:

 $c_{mp}$ ,  $k_{mp}$  — соответственно крутильная жесткость и коэффициент демпфирования трансмиссии; т — полная масса троллейбуса;

 $r_{ol}$ ,  $r_{o2}$  — динамические радиусы соответственно передних и задних колес;

 $u_{mp}$ ,  $\eta_{mp}$  — соответственно передаточное число и КПД трансмиссии.

Система уравнений (4.2) имеет следующие начальные условия: при  $t = 0$   $\omega_{0.08} = v_0 u_{mp}/r_{0.02}$ ,  $\omega_{\kappa l} = v_0/r_{0.01}$ ,  $\omega_{\kappa 2} = v_0/r_{0.02}$ ,  $M_{mp}$ 

 $E = (F_{f1} + F_{f2} + F_6 + Gsin\alpha_0)r_0\gamma u_{mp}$ ,  $x = 0$ ,  $\dot{x} = v = v_0$ , где  $v_0$  — скорость, с которой производится торможение.

При выполнении лабораторной работы выбор способа торможения троллейбуса и включения в работу АБС осуществляется переключателями на главной форме.

## ИСХОДНЫЕ ДАННЫЕ

- 1. Шаг интегрирования уравнений, с.
- 2. Шаг печати результатов расчета, с.
- 3. Масса троллейбуса, кг.
- 4. Площадь лобового сопротивления троллейбуса,  $M^2$ .
- 5. База троллейбуса, м.
- 6. Координата центра масс "b", <sup>м</sup>.
- 7. Высота центра масс над дорогой, м.
- 8. Момент инерции двигателя, кг $\cdot$ м<sup>2</sup>.
- 9. Крутильная жесткость трансмиссии, Н·<sup>м</sup>/рад.
- 10. Коэффициент демпфирования трансмиссии, Н·м·<sup>с</sup>/рад.
- 11. Передаточное число трансмиссии.
- 12. КПД трансмиссии.
- 13. Момент инерции одного переднего колеса, кг $\cdot$ м<sup>2</sup>.
- 14. Момент инерции одного заднего колеса, кг $\cdot$ м<sup>2</sup>.
- 15. Ошиновка колес заднего моста.
- 16. Обозначение применяемых шин.
- 17. Свободный диаметр шины, м.
- 18. Ширина профиля шины, м.
- 19. Радиус поперечного сечения шины, м.
- 20. Давление воздуха <sup>в</sup> передних шинах, МПа.
- 21. Давление воздуха <sup>в</sup> задних шинах, МПа.
- 22. Угол уклона дороги, градус.
- 23. Коэффициент сцепления.
- 24. Коэффициент сопротивления качению.
- 25. Время задержки срабатывания передних тормозов, с.
- 26. Время задержки срабатывания задних тормозов, с.
- 27. Время нарастания давления воздуха <sup>в</sup> тормозных камерах передних колес, с.
- 28. Время нарастания давления воздуха <sup>в</sup> тормозных камерах задних колес, с.
- 29. Максимальное давление воздуха <sup>в</sup> тормозных камерах передних колес, МПа.
- 30. Максимальное давление воздуха <sup>в</sup> тормозных камерах задних колес, МПа.
- 31. Коэффициент пропорциональности между давлением воздуха <sup>в</sup> тормозных камерах <sup>и</sup> тормозным моментом передних колес.
- 32. Коэффициент пропорциональности между давлением воздуха <sup>в</sup> тормозных камерах <sup>и</sup> тормозным моментом задних колес.
- 33. Коэффициент сопротивления воздуха.

Исходные данные по пунктам 3…14, 16, 22…24 и 33 необходимо взять из таблицы "Варианты заданий" <sup>к</sup> лабораторной работе 3.1, <sup>а</sup> по пунктам 20, 21, 23 — по таблице <sup>к</sup> лабораторной работе 2.2.

В часы самоподготовки для заданной модели шин определяются свободный диаметр, ширина профиля <sup>и</sup> радиус поперечного сечения шины по каталогу или расчетным методом, <sup>а</sup> также координаты центра масс троллейбуса.

# ВАРИАНТЫ ЗАДАНИЙ

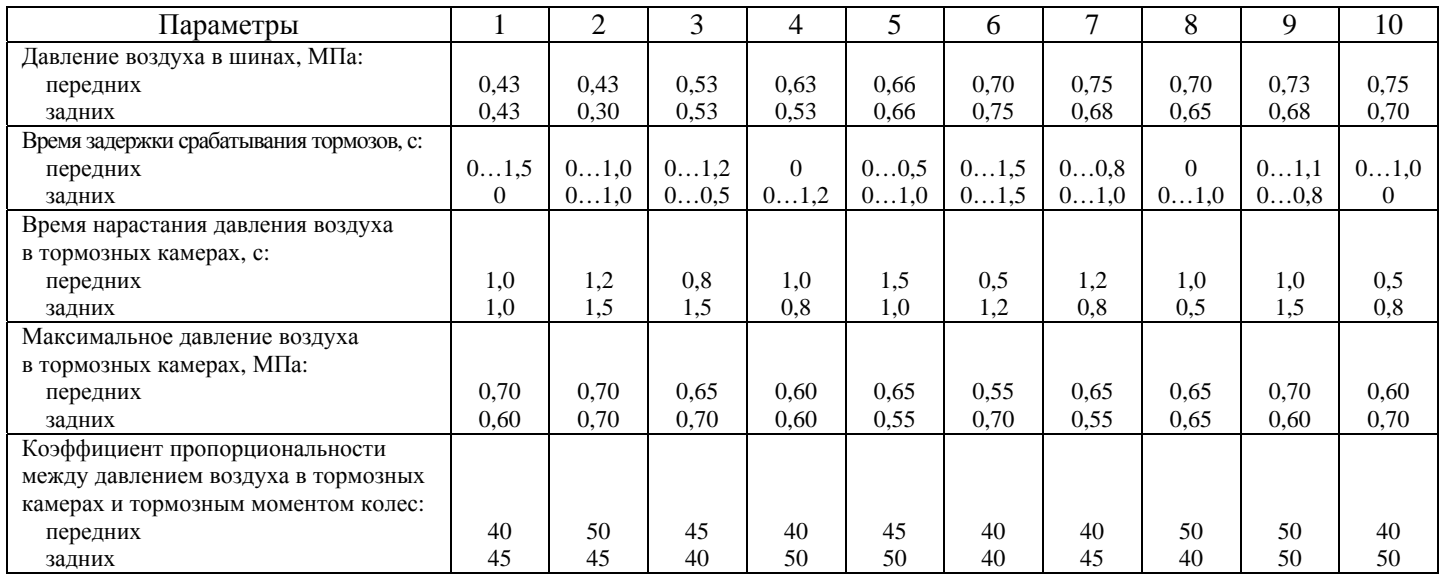

### КОНТРОЛЬНЫЕ ВОПРОСЫ

- 1. Что понимается под торможением <sup>и</sup> тормозным режимом движения подвижного состава?
- 2. Какими тормозными системами должен быть оборудован подвижной состав <sup>и</sup> их назначение?
- 3. Как определить тормозной момент, развиваемый тормозным механизмом <sup>в</sup> зависимости от давления воздуха <sup>в</sup> тормозной камере?
- 4. Как при исследованиях на математических моделях процесса торможения подвижного состава тяговым электрическим двигателем вводится изменение его тормозного момента?

5. Какие критерии применяются для оценки тормозных свойств подвижного состава?

6. Назовите виды торможения подвижного состава.

7. Какие способы торможения подвижного состава применяются при служебном торможении?

8. Какое максимальное замедление подвижного состава рекомендуется при служебном торможении <sup>и</sup> почему?

9. Изобразите расчетную схему троллейбуса для исследования процесса его торможения.

10. При каком скольжении колеса достигается максимальная тормозная сила?

11. Почему при скольжении больше 20 % тормозная сила колеса уменьшается?

12. Объясните, почему нецелесообразно доводить тормозящее колесо до полного скольжения?

13. Что понимается под удельной тормозной силой?

14. Как вводится диаграмма <sup>γ</sup>*тор = f(s)* <sup>в</sup> математическую модель торможения троллейбуса?

15. Расскажите, как ведет себя троллейбус при блокировке передних или задних колес.

16. Почему блокировка задних колес более опасна, чем передних?

17. Как определяются нормальные нагрузки на мосты при торможении троллейбуса?

18. Почему изменяются динамические радиусы <sup>и</sup> радиусы качения колес троллейбуса?

19. Чему равна удельная тормозная сила троллейбуса при полном использовании сцепления колес <sup>с</sup> дорогой?

20. Опишите математическую модель торможения троллейбуса.

21. Как изменяется математическая модель торможения троллейбуса <sup>в</sup> зависимости от способа торможения?

22. По какому критерию оценивается предельное скольжение колеса при торможении?

23. Расскажите суть работы антиблокировочной системы <sup>и</sup> как ее работа воспроизводится на принятой математической модели?

#### **4.2. Исследование взаимодействия звеньев трамвайного поезда при торможении**

*Цель работы*: выявить основные закономерности продольного динамического взаимодействия звеньев трамвайного поезда при торможении <sup>в</sup> зависимости от его конструктивных параметров <sup>и</sup> условий эксплуатации.

Исследование продольного взаимодействия звеньев трамвайного поезда при торможении проводится <sup>с</sup> помощью расчетной схемы, показанной на рис. 4.2. Звенья трамвайного поезда соединены между собой упругой сцепкой, имеющей жесткость *<sup>с</sup>сц* <sup>и</sup> коэффициент демпфирования *kсц*.

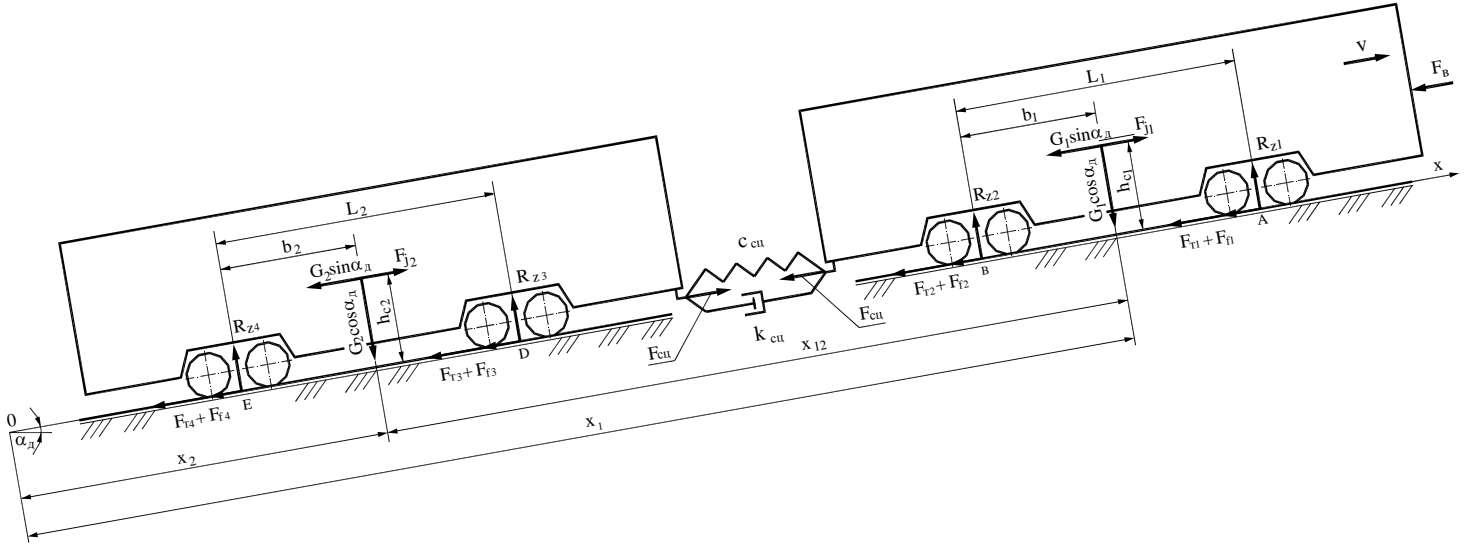

Рис. 4.2. Расчетная схема трамвайного поезда при торможении

До начала торможения трамвайный поезд двигался с некоторой скоростью  $v_0$  и расстояние между центрами масс вагонов до начала торможения на рис. 4.2 обозначено через  $x_{12}$ .

Для составления дифференциальных уравнений движения трамвайного поезда используем уравнения Лагранжа второго рода. В нашем случае система имеет две обобщенные координаты  $q_1$  и  $q_2$ :

 $q_1 = (m_1x_1 + m_2x_2)/(m_1 + m_2)$  — перемещение центра масс системы;

 $q_2 = x_1 - x_2$  — относительное перемещение вагонов.

Уравнение поступательного движения центра масс трамвайного поезда при торможении можно записать следующим образом:

$$
\ddot{q}_1 = -\frac{F_{mop1} + F_{mop2} + F_{mop3} + F_{mop4} + F_{f\sum 1} + F_{f\sum 2} + (G_1 + G_2)\sin\alpha_\delta}{m_1 + m_2}.
$$
\n(4.3)

Запишем уравнения движения звеньев трамвайного поезда

$$
m_1\ddot{x}_1 = -k_{c4}( \dot{x}_1 - \dot{x}_2) - c_{c4}( x_1 - x_2) - (F_{mop1} + F_{mop2} + F_{f1} + F_{f2} + G_1 \sin \alpha_\partial),
$$
  
\n
$$
m_2\ddot{x}_2 = k_{c4}( \dot{x}_1 - \dot{x}_2) + c_{c4}( x_1 - x_2) - (F_{mop3} + F_{mop4} + F_{f3} + F_{f4} + G_2 \sin \alpha_\partial)
$$

Разделим первое уравнение на  $m_1$ , а второе уравнение на  $m_2$  и вычтем второе уравнение из первого. Учитывая, что  $\ddot{q}_2 = \ddot{x}_1 - \ddot{x}_2$  — получим одно уравнение, описывающие относительное движение звеньев трамвайного поезда при торможении

$$
\ddot{q}_2 = -\frac{F_{mop1} + F_{mop2} + F_{f1} + F_{f2} + G_1 \sin \alpha_\partial}{m_1} + \frac{F_{mop3} + F_{mop4} + F_{f3} + F_{f4} + G_2 \sin \alpha_\partial}{m_2} - \frac{m_1 + m_2}{m_1 m_2} (k_{eq} \dot{q}_2 + c_{eq} q_2)
$$
(4.4)

Начальными условиями системы уравнений являются: скорость движения трамвайного поезда до начала торможения *v0* <sup>и</sup> расстояние между центрами масс вагонов *<sup>х</sup><sup>12</sup>* так же до начала торможения. В начальный момент времени *<sup>х</sup><sup>2</sup> <sup>=</sup> 0*. Тогда *<sup>х</sup><sup>12</sup> <sup>=</sup>х1*.

### ИСХОДНЫЕ ДАННЫЕ

- 1. Шаг интегрирования дифференциальных уравнений, с.
- 2. Шаг печати результатов расчета, с.
- 3. Полная масса первого вагона, кг.
- 4. Полная масса второго вагона, кг.
- 5. Жесткость сцепки, Н/<sup>м</sup>.
- 6. Расстояние между центрами масс вагонов перед торможением, м.
- 7. Коэффициент демпфирования <sup>в</sup> сцепке, Н·<sup>с</sup>/<sup>м</sup>.
- 8. Удельный коэффициент сопротивления движению трамвайного поезда, Н/кН.
- 9. Коэффициент сцепления колес <sup>с</sup> рельсом.
- 10. Время нарастания тормозного усилия, с.
- 11. Время опережения нарастания тормозного усилия второго вагона, с.
- 12. Скорость движения трамвайного поезда перед началом торможения, км/<sup>ч</sup>.

В часы самоподготовки для описанной математической модели торможения трамвайного поезда рассчитываются:

радиус колеса <sup>и</sup> координаты центров масс вагонов.

# ВАРИАНТЫ ЗАДАНИЙ

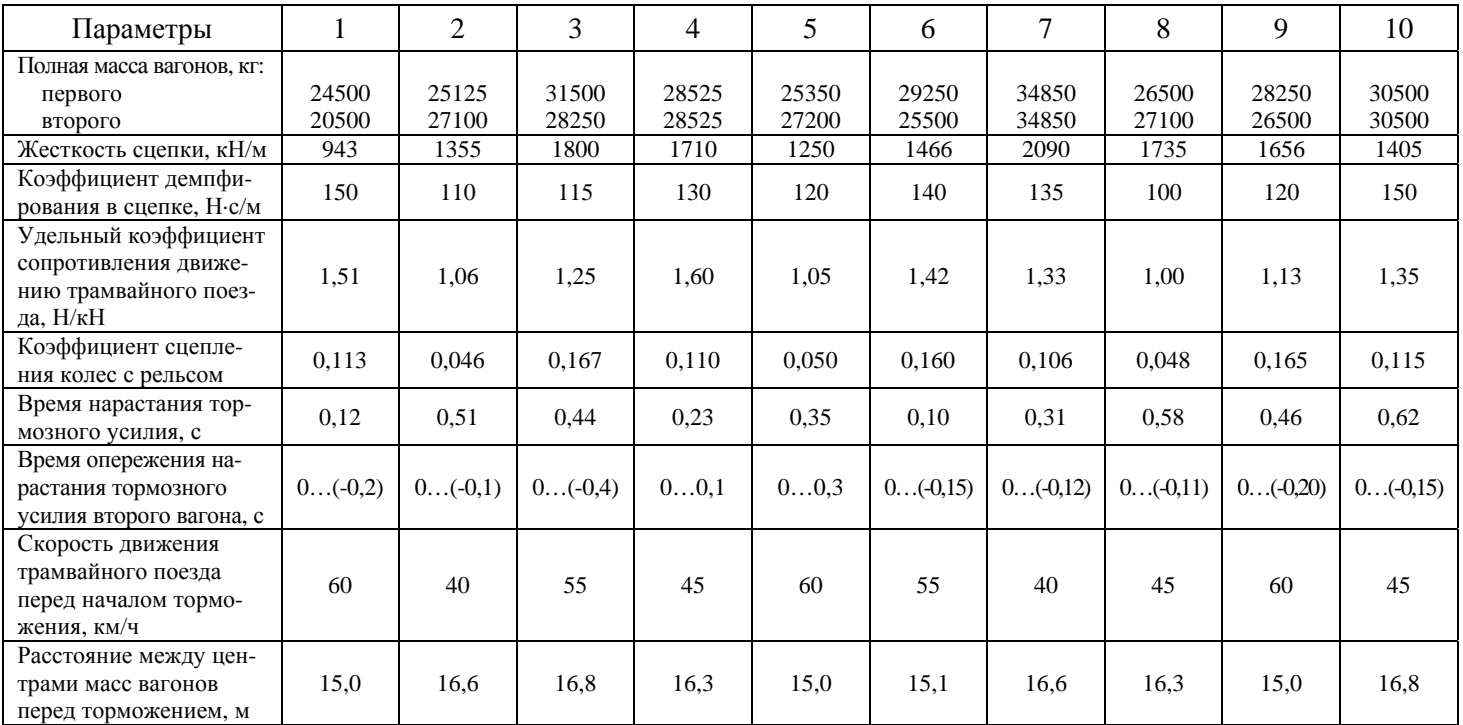

# КОНТРОЛЬНЫЕ ВОПРОСЫ

- 1. Изобразите расчетную схему взаимодействия трамвайного поезда при торможении.
- 2. Назовите, из каких составляющих складывается суммарная тормозная сила тележки?
- 3. Как определяется тормозная сила тележки при исследовании торможения трамвайного поезда?
- 4. Расскажите конструкцию трамвайного сцепного устройства.
- 5. Поясните работу трамвайного сцепного устройства.
- 6. Как определяются нормальные нагрузки тележек трамвайного поезда при его торможении?
- 7. Как определяются нормальные нагрузки колесных пар тележки, если известна нормальная нагрузка на тележку?
- 8. Назовите обобщенные координаты, применяемые для исследования взаимодействия звеньев трамвайного поезда при торможении.
- 9. Напишите уравнения относительного движения звеньев трамвайного поезда при торможении.
- 10. Какое значение может принимать усилие <sup>в</sup> сцепном устройстве при торможении трамвайного поезда?

### Лабораторная работа 5

### ОПРЕДЕЛЕНИЕ ВИДА СТАТИЧЕСКОЙ ПОВОРАЧИВАЕМОСТИ ТРОЛЛЕЙБУСА

Цель работы: ознакомиться с методикой аналитического определения вида статической поворачиваемости троллейбуса при его различной загрузке.

Для определения вида поворачиваемости рассмотрим движение пространственной модели троллейбуса в виде трех проекций по кругу с постоянной угловой скоростью  $\omega = \beta = const$ ,  $\dot{\omega} = \beta = 0$ , передние управляемые колеса повернуты на средний угол α, рис. 5.1. С троллейбусом жестко связана подвижная система координат хСу, начало которой расположено в его центре масс. Ось х-ов совмещена с продольной осью троллейбуса, а ее положительное направление направлено в сторону движения.

Уравнение движения троллейбуса в подвижных осях координат

$$
\begin{cases}\nF_{k2} - F_{f1} \cos \alpha - F_{\delta 1} \sin \alpha - F_{f2} - F_{\epsilon} + F_{jx} = 0; \\
F_{f1} \sin \alpha - F_{\delta 1} \cos \alpha - F_{\delta 2} + F_{jy} = 0; \\
aF_{f1} \sin \alpha - aF_{\delta 1} \cos \alpha + bF_{\delta 2} + M_{c.c.} + J_{z} \ddot{\beta} = 0.\n\end{cases} (5.1)
$$

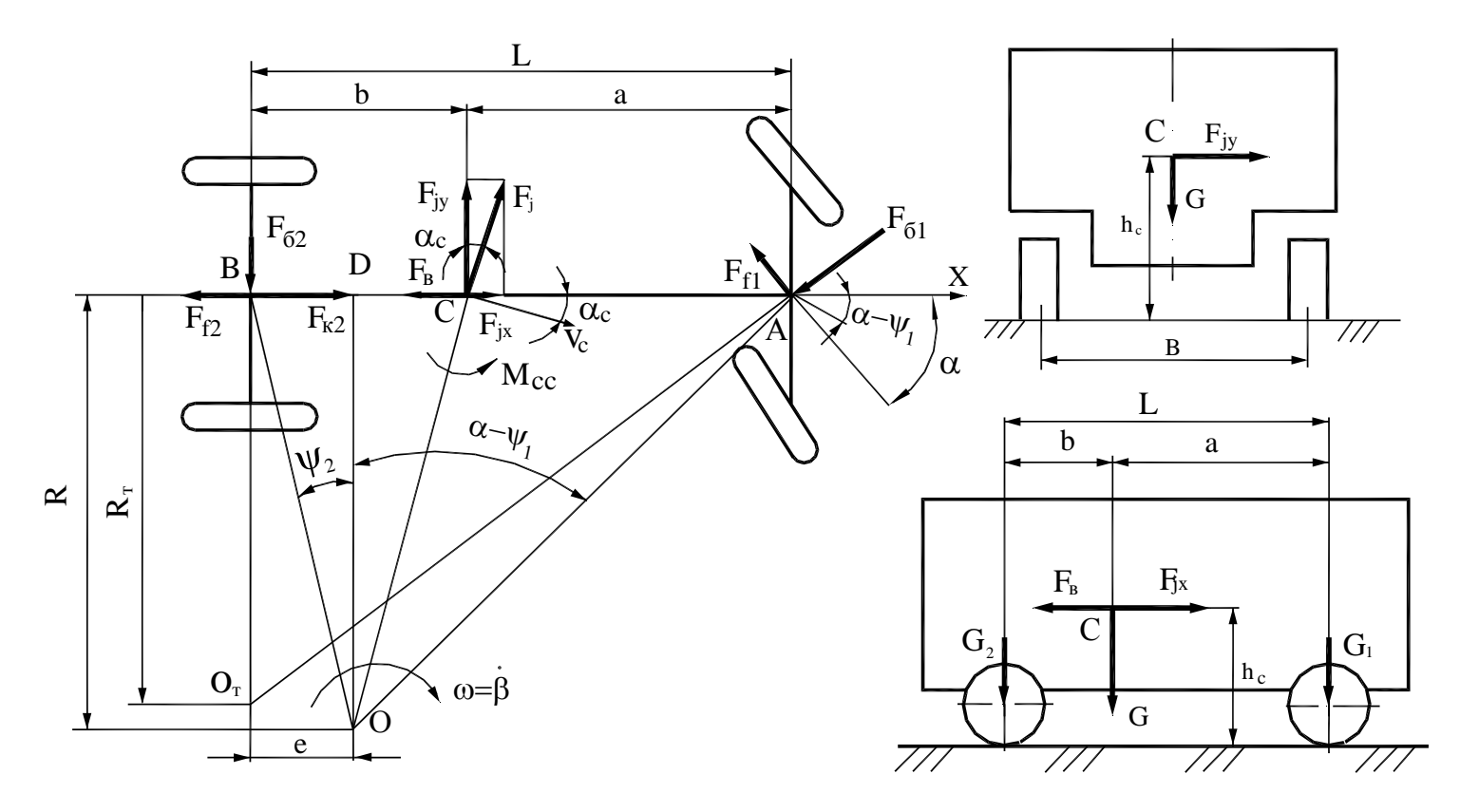

Рис. 5.1. Расчетная сема криволинейного движения троллейбуса

Неизвестными в системе уравнений (5.1) являются: сила тяги  $F_{k2}$ , развиваемая ведущим мостом, боковые силы, действующие на передний  $F_{61}$  и задний  $F_{62}$  мосты, а также силы инерции  $F_{ix}$ ,  $F_{iy}$  и момент инерции  $J_{y} \ddot{\beta}$ .

При экспериментальном определении вида статической поворачиваемости троллейбус совершает круговое движение с постоянной угловой скоростью и постоянным углом поворота управляемых колес. В этом случае угловое ускорение равно нулю ( $\ddot{\beta} = 0$ ) и член  $J$ ,  $\ddot{\beta}$  третьего уравнения системы уравнений (5.1) становится равным нулю.

В случае кругового движения троллейбуса сила инерции определяется по выражению  $F_j = mv_c^2/R_c$ , где  $V_c$ скорость центра масс;  $R_c$  — расстояние от мгновенного центра поворота до центра масс троллейбуса,  $R_c = OC$  (см. рис.  $5.1$ ).

Угол между скоростью центра масс и продольной осью троллейбуса  $\alpha_c$  найдем из треугольника CDO, в котором считаем известным два катета  $CD = b - e$  и  $DO = R$ 

$$
tg\alpha_c = \frac{DC}{DO} = \frac{b-e}{R}
$$

Откуда

$$
\alpha_c = \arctg \frac{b-e}{R}.
$$

Из этого же треугольника находим расстояние R<sub>c</sub>:

$$
R_c = \sqrt{(b-e)^2 + R^2}
$$

Теперь можно определить проекции силы инерции  $F_i$  на оси подвижной системы координат

$$
F_{jx} = F_j \sin \alpha_c = m \frac{v_c^2}{R_c} \sin \alpha_c;
$$
  
\n
$$
F_{jy} = F_j \cos \alpha_c = m \frac{v_c^2}{R_c} \cos \alpha_c.
$$
\n(5.2)

Скоростью центра масс задаемся, увеличивая ее с каждым заездом. Однако для одного заезда она остается постоянной.

Подставляя выражения (5.2) в исходную систему уравнений (5.1), после переноса известных членов в правую часть получим систему трех алгебраических уравнений с тремя неизвестными  $F_{k2}$ ,  $F_{61}$  и  $F_{62}$ :

$$
\begin{cases}\na_{11}F_{k2} + a_{12}F_{61} + a_{13}F_{62} = b_1; \\
a_{21}F_{k2} + a_{22}F_{61} + a_{23}F_{62} = b_2; \\
a_{31}F_{k2} + a_{32}F_{61} + a_{33}F_{62} = b_3,\n\end{cases} (5.3)
$$

где

$$
a_{11} = 1; \quad a_{12} = -\sin \alpha; \quad a_{13} = 0;
$$
  

$$
b_1 = m \frac{v_c^2}{R_c} \sin \alpha_c + F_{f1} \cos \alpha + F_{f2} + F_g;
$$

66

$$
a_{21} = 0;
$$
  $a_{22} = -\cos \alpha;$   $a_{23} = -1;$   
\n $b_2 = m \frac{v_c^2}{R_c} \cos \alpha_c - F_{f1} \sin \alpha;$   
\n $a_{31} = 0;$   $a_{32} = -a \cos \alpha;$   $a_{33} = b;$   
\n $b_3 = -aF_{f1} \sin \alpha - M_{c.c.}.$ 

### ИСХОДНЫЕ ДАННЫЕ

- 1. Полная масса троллейбуса, кг.
- 2. База троллейбуса, м
- 3. Координата центра масс "b", м.
- 4. Высота расположения центра масс над дорогой, м.
- 5. Средний угол поворота управляемых колес, градус.
- 6. Модель шины.
- 7. Свободный радиус шины, м.
- 8. Ширина профиля шины, м.
- 9. Радиус поперечного сечения шины, м.
- 10. Давление воздуха в шинах передних колес, МПа.

11. Давление воздуха <sup>в</sup> шинах задних колес, МПа.

12. Коэффициент сопротивления уводу колес переднего моста, кН/рад.

13. Коэффициент сопротивления уводу колес заднего моста, кН/рад.

14. Коэффициент сцепления колес <sup>с</sup> дорогой.

15. Коэффициент сопротивления качению колес.

16. Максимальная скорость движения троллейбуса, км/<sup>ч</sup>.

В часы самоподготовки для заданной модели шин определяются свободный диаметр, ширина профиля <sup>и</sup> радиус поперечного сечения шины по каталогу или расчетным методом.

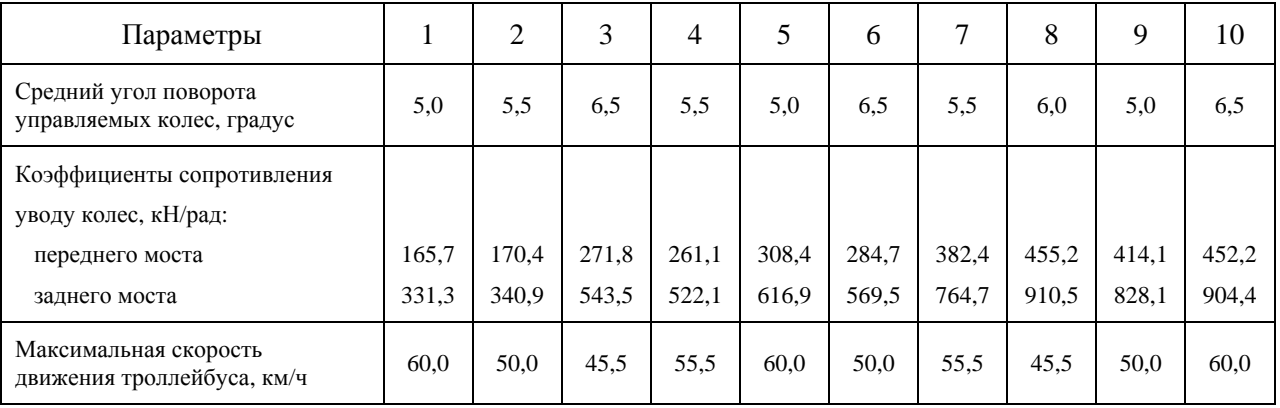

### ВАРИАНТЫ ЗАДАНИЙ

## КОНТРОЛЬНЫЕ ВОПРОСЫ

- 1. Что понимается под статической поворачиваемостью?
- 2. Какие виды поворачиваемости Вы знаете?
- 3. При каких условиях определяется вид поворачиваемости?
- 4. Какому виду поворачиваемости троллейбуса отдается предпочтение <sup>и</sup> почему?
- 5. Изобразите расчетную схему троллейбуса для определения вида поворачиваемости аналитическим методом.
- 6. Напишите уравнения криволинейного движения троллейбуса <sup>и</sup> назовите неизвестные, которые содержатся <sup>в</sup> них.
- 7. Напишите выражения для определения составляющих силы инерции, действующих вдоль осей <sup>х</sup>-ов <sup>и</sup> у-ков.
- 8. Напишите выражения, позволяющие определить нормальные нагрузки на мосты <sup>и</sup> колеса внутреннего <sup>и</sup> наружного бортов при круговом движении троллейбуса.
- 9. Как определяются коэффициенты сопротивления уводу колес?
- 10. Каким методом решается исходная система уравнений <sup>и</sup> почему?
- 11. Какие значения принимают кинематические параметры кругового движения троллейбуса для первого шага итерации?
- 12. По каким условиям заканчивается расчет?

# **Лабораторная работа 6**

# **КИНЕМАТИКА ПОВОРОТА ТРОЛЛЕЙБУСА <sup>И</sup> КИНЕМАТИКА РУЛЕВОЙ ТРАПЕЦИИ**

*Цель работы*: ознакомиться <sup>с</sup> методикой аналитического определения кинематики четырехзвенной рулевой трапеции <sup>и</sup> методикой оптимизации углов установки рулевых рычагов.

Четырехзвенная рулевая трапеция нашла наиболее широкое применение на троллейбусах Белкоммунмаш (троллейбусы модели 201, 321 и 333 всех модификаций). Она включает <sup>в</sup> себя балку управляемого моста 1, наклонные рулевые рычаги 2 <sup>и</sup> поперечную тягу 3, рис. 6.1.

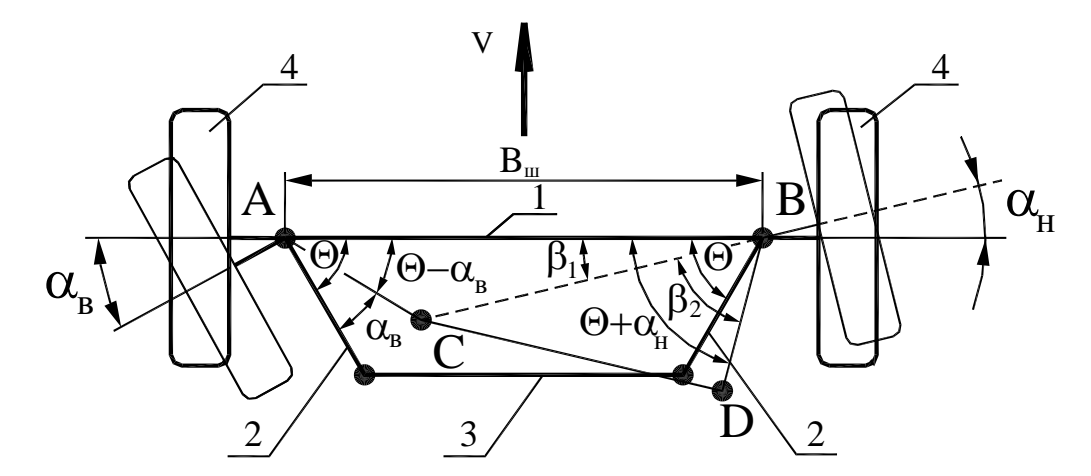

Рис. 6.1. Расчетная схема четырехзвенной неразрезной трапеции

Воспользовавшись расчетной схемой четырехзвенной рулевой трапеции (рис. 6.1), найдем действительные углы поворота управляемых колес при выбранных параметрах рулевой трапеции (шкворневой базе В<sub>ш</sub>, длине рулевых рычагов  $l_n$ , угла установки рулевых рычагов  $\Theta$ ).

Предположим, что управляемое внутреннее колесо повернулось на угол  $\alpha_{\epsilon}$  и рулевая трапеция заняла некоторое положение ABCD, показанное на рис. 6.1 тонкими линиями. Соединив прямой точки С и В, получим два треугольника ACB и CDB. Обозначим угол ABC через  $\beta_l$ , а угол CBD через  $\beta_2$ .

Из расчетной схемы видно, что

$$
\theta + \alpha_{n} = \beta_{1} + \beta_{2},
$$

т.е., найдя углы  $\beta_1$  и  $\beta_2$ , можно при известном угле наклона поворотных рычагов  $\Theta$ , определить угол поворота наружного управляемого колеса

$$
\alpha_n = \beta_1 + \beta_2 - \theta \tag{6.1}
$$

Неизвестные углы  $\beta_1$  и  $\beta_2$  найдем следующим образом. В треугольнике ACB известны две стороны AC =  $l_p$  и AB =  $B_{\mu\nu}$ , а также угол между ними  $\angle CAB = \Theta - \alpha_{\alpha}$ . Третью его сторону BC найдем, воспользовавшись теоремой косинусов

$$
BC = \sqrt{AB^{2} + AC^{2} - 2ABAC\cos(\theta - \alpha_{s})} = \sqrt{B_{u}^{2} + I_{p}^{2} - 2B_{u}I_{p}\cos(\theta - \alpha_{s})}.
$$

Так как теперь в треугольнике ACB известны три стороны и один угол, то интересующий нас угол  $\beta_I$  найдем по теореме синусов
$$
\frac{AC}{\sin \beta_1} = \frac{BC}{\sin(\theta - \alpha_s)}
$$

Откуда определяем искомый угол  $\beta_I$ 

$$
\beta_1 = \arcsin \frac{AC}{BC} \sin(\theta - \alpha_e) = \arcsin \frac{l_p \sin(\theta - \alpha_e)}{\sqrt{B_{u}^2 + l_p^2 - 2B_{u}l_p \cos(\theta - \alpha_e)}}.
$$
(6.2)

Теперь обратимся ко второму треугольнику CDB, в котором известны три стороны: BC, BD =  $l_p$  и CD - длина поперечной тяги, которую определим из трапеции ABCD при прямолинейном движении троллейбуса

$$
CD = B_u - 2l_p \cos \theta.
$$

Воспользовавшись теоремой косинусов, запишем

$$
CD2 = BC2 + BD2 - 2BCBD\cos\beta2,
$$

где  $BD = AC = l_p$ .

Откуда находим искомый угол  $\beta_2$ 

$$
\beta_2 = \arccos \frac{BC^2 + BD^2 - CD^2}{2BCBD} =
$$
  
= 
$$
\arccos \frac{l_p(1 - 2\cos^2\theta) + B_k[\cos\theta - \cos(\theta - a_s)]}{\sqrt{B_{u}^2 + l_p^2 - 2B_{u}l_p\cos(\theta - a_s)}}.
$$
 (6.3)

72

Подставив соотношения (6.2) и (6.3) в выражение (6.1), окончательно получим формулу для определения угла поворота наружного управляемого колеса

$$
\alpha_{u} = \arcsin \frac{l_{p} \sin(\theta - \alpha_{s})}{B_{u}^{2} + l_{p}^{2} - 2B_{u}l_{p} \cos(\theta - \alpha_{s})} +
$$

$$
+ \arccos \frac{l_{p}(1 - 2\cos^{2}\theta) + B_{u}[\cos\theta - \cos(\theta - a_{s})]}{\sqrt{B_{u}^{2} + l_{p}^{2} - 2B_{u}l_{p}\cos(\theta - \alpha_{s})}} - \theta.
$$

### ИСХОДНЫЕ ДАННЫЕ

- 1. Полная масса троллейбуса, кг.
- 2. Масса, приходящаяся на передний мост, кг.
- 3. База троллейбуса, м.
- 4. Шкворневая база, м.
- 5. Длина рулевого рычага, м.
- 6. Максимальный угол поворота внутреннего колеса, градус.
- 7. Угол установки рулевых рычагов, градус.
- 8. Минимальный угол установки рулевых рычагов, градус.
- 9. Максимальный угол установки рулевых рычагов, градус.

Исходные данные по пунктам 1...3 необходимо взять из таблицы "Варианты заданий" к лабораторным работам 2.2

и 3.1.

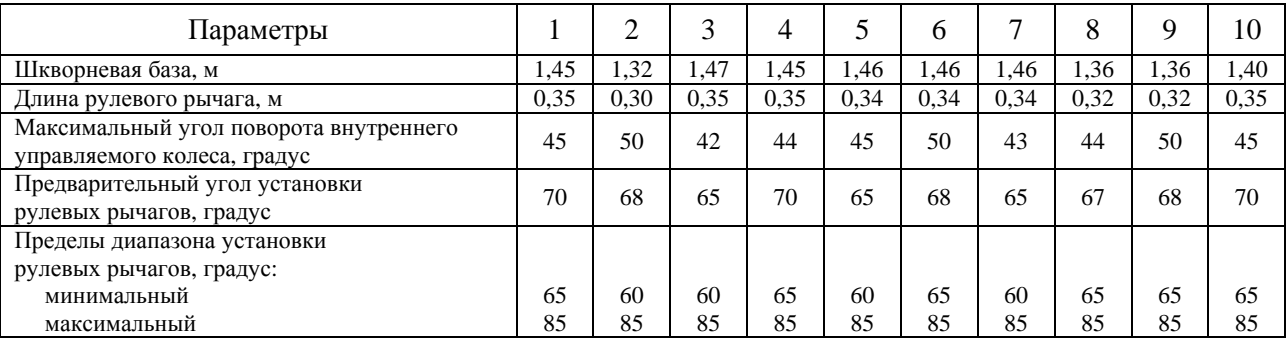

# ВАРИАНТЫ ЗАДАНИЙ

## КОНТРОЛЬНЫЕ ВОПРОСЫ

- 1. Почему управляемые колеса троллейбуса должны поворачиваться на разные углы?
- 2. За счет чего происходит согласование кинематики рулевой трапеции <sup>и</sup> кинематики поворота троллейбуса?
- 3. Назовите основные параметры, влияющие на кинематику рулевой трапеции.
- 4. Как выбирается длина рулевых рычагов <sup>и</sup> чем она ограничена?
- 5. Как выбирается угол наклона рулевых рычагов?
- 6. Какими методами <sup>в</sup> настоящее время проверяется точность кинематики рулевой трапеции?
- 7. Какие допущения принимаются при расчете кинематики рулевой трапеции?
- 8. Что лучше для точности рулевой трапеции, изменять углы установки рулевых рычагов или их длину?
- 9. Какой математический метод оптимизации рекомендуется применять для оптимизации углов установки рулевых рычагов <sup>и</sup> что используется при этом <sup>в</sup> качестве целевой функции?

# **Лабораторная работа 7**

#### **ПЛАВНОСТЬ ХОДА ПОДВИЖНОГО СОСТАВА**

#### **7.1. Исследование плавности хода троллейбуса**

*Цель работы*: ознакомиться <sup>с</sup> методикой исследования плавности хода троллейбуса на математических моделях <sup>и</sup> критериями оценки плавности хода.

Расчетная схема двухосного троллейбуса для исследования его колебаний <sup>в</sup> продольной плоскости приведена на рис. 7.1, <sup>а</sup>. На схеме показаны: подрессоренная масса *<sup>m</sup>* <sup>с</sup> моментом инерции *J<sup>у</sup>* относительно поперечной оси *оу*, проходящей через центр масс подрессоренной массы, неподрессоренные массы *<sup>m</sup>н<sup>1</sup>* <sup>и</sup> *<sup>m</sup>н2*; упругие элементы подвесок <sup>с</sup> жесткостями 2c<sub>p1</sub> и 2c<sub>p2</sub>; амортизаторы с сопротивлениями 2к<sub>p1</sub> и 2к<sub>p2</sub>; упругие элементы с жесткостями 2c<sub>ud</sub> и 2c<sub>u2</sub> и условные амортизаторы <sup>с</sup> сопротивлениями *2<sup>к</sup>ш<sup>1</sup>* <sup>и</sup> *2<sup>к</sup>ш2*, моделирующие шины.

Важным компоновочным параметром троллейбуса, <sup>в</sup> зависимости от которого можно выбирать расчетную схему для исследования колебаний, является *коэффициент распределения подрессоренной массы* <sup>ε</sup>:

$$
\varepsilon = \rho^2/(ab),
$$

где  $\rho$  — радиус инерции подрессоренной массы троллейбуса.

Если коэффициент распределения подрессоренной массы будет близок <sup>к</sup> единице, то подрессоренную массу при изучении колебаний можно считать состоящей из двух взаимно независимых частей. С небольшой погрешностью это положение можно распространить на троллейбусы, имеющие <sup>ε</sup> *= 0,8…1,2*. Для указанных троллейбусов колебания

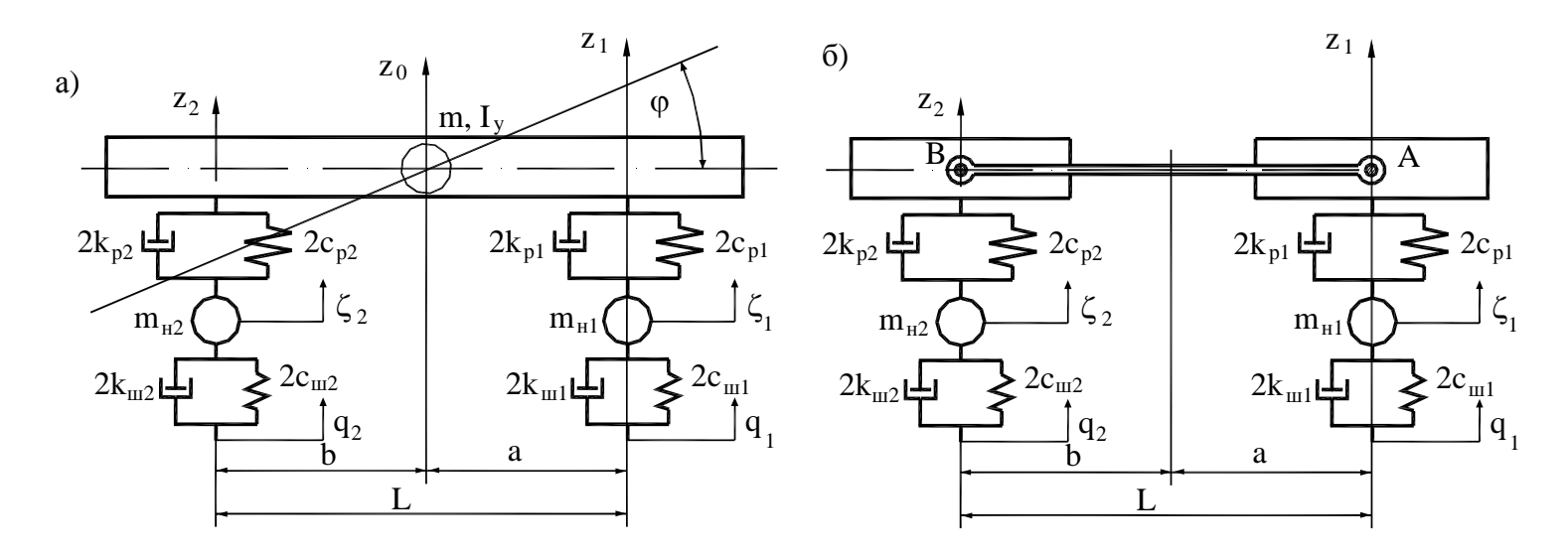

Рис. 7.1. Расчетные схемы для исследования колебаний троллейбуса

передней и задней частей подрессоренной массы можно исследовать по упрощенной расчетной схеме, соответствующей системе с двумя степенями свободы (см. рис. 7.1, б).

При исследовании плавности хода принимается, что троллейбус движется с постоянной скоростью. В продольновертикальной плоскости подрессоренная масса троллейбуса совершает перемещения по координатам z и  $\varphi$ , а неподрессоренные массы — по координатам  $\xi_i$ . На шины троллейбуса действуют неровности дороги высотой  $q_i$ , причем сигнал, вызванный неровностью дороги на колесах переднего моста, поступает на колеса заднего моста с запаздыванием  $t_3$ 

$$
q_i = q_1(t - t_s); \qquad t_s = L/v
$$

где L — база троллейбуса;

v - скорость движения.

Система дифференциальных уравнений, описывающих движение масс рассматриваемой динамической системы, имеет вид:

$$
M_1\ddot{z}_1 + M_3\ddot{z}_2 + 2k_{p1}(\dot{z}_1 - \dot{\xi}_1) + 2c_{p1}(z_1 - \xi_1) = 0;
$$
  
\n
$$
M_2\ddot{z}_2 + M_3\ddot{z}_1 + 2k_{p2}(\dot{z}_2 - \dot{\xi}_2) + 2c_{p2}(z_2 - \xi_2) = 0;
$$
  
\n
$$
m_{n1}\ddot{\xi}_1 - 2k_{p1}(\dot{z}_1 - \dot{\xi}_1) + 2k_{u1}(\dot{\xi}_1 - \dot{q}_1) - 2c_{p1}(z_1 - \xi_1) + 2c_{u1}(\xi_1 - q_1) = 0;
$$
  
\n
$$
m_{n2}\ddot{\xi}_2 - 2k_{p12}(\dot{z}_2 - \dot{\xi}_2) + 2k_{u2}(\dot{\xi}_2 - \dot{q}_2) - 2c_{p2}(z_2 - \xi_2) + 2c_{u2}(\xi_2 - q_2) = 0;
$$
  
\n
$$
m\frac{a^2 + \rho^2}{L^2} = M_1; \quad m\frac{b^2 + \rho^2}{L^2} = M_2; \quad m\frac{ab - \rho^2}{L^2} = M_3.
$$
  
\n(7.1)

Система уравнений (7.1) имеет следующие начальные условия: при  $t = 0$   $z_1 = z_2 = \xi_1 = \xi_2 = 0$ ;  $\dot{z}_1 = \dot{z}_2 = \dot{\xi}_1 = \dot{\xi}_2 = 0$ ;  $v = v_0$ , где  $v$  — скорость троллейбуса, для которой исследуются колебания подрессоренной и неподрессоренной масс.

### ИСХОДНЫЕ ДАННЫЕ

- 1. Масса подрессоренной массы троллейбуса, кг.
- 2. Масса неподрессоренной массы переднего моста, кг.
- 3. Масса неподрессоренной массы заднего моста, кг.
- 4. Координата "b" центра масс подрессоренной массы, м.
- 5. База троллейбуса, м.
- 6. Жесткость передней подвески, Н/<sup>м</sup>.
- 7. Жесткость задней подвески, Н/<sup>м</sup>.
- 8. Коэффициент демпфирования передней подвески, Н·<sup>с</sup>/<sup>м</sup>.
- 9. Коэффициент жесткости задней подвески, Н·<sup>с</sup>/<sup>м</sup>.
- 10. Радиальная жесткость шин передних колес, Н/<sup>м</sup>.
- 11. Радиальная жесткость шин задних колес, Н/<sup>м</sup>.
- 12. Коэффициент демпфирования <sup>в</sup> передних шинах, Н·<sup>с</sup>/<sup>м</sup>.
- 13. Коэффициент демпфирования <sup>в</sup> задних шинах, Н·<sup>с</sup>/<sup>м</sup>.
- 14. Половина высоты микронеровности дороги <sup>и</sup> ее длина, м.
- 15. Скорость движения троллейбуса, км/<sup>ч</sup>.

Исходные данные по пунктам 4 и 5 необходимо взять из таблицы "Варианты заданий" <sup>к</sup> лабораторной работе 3.1.

## ВАРИАНТЫ ЗАДАНИЙ

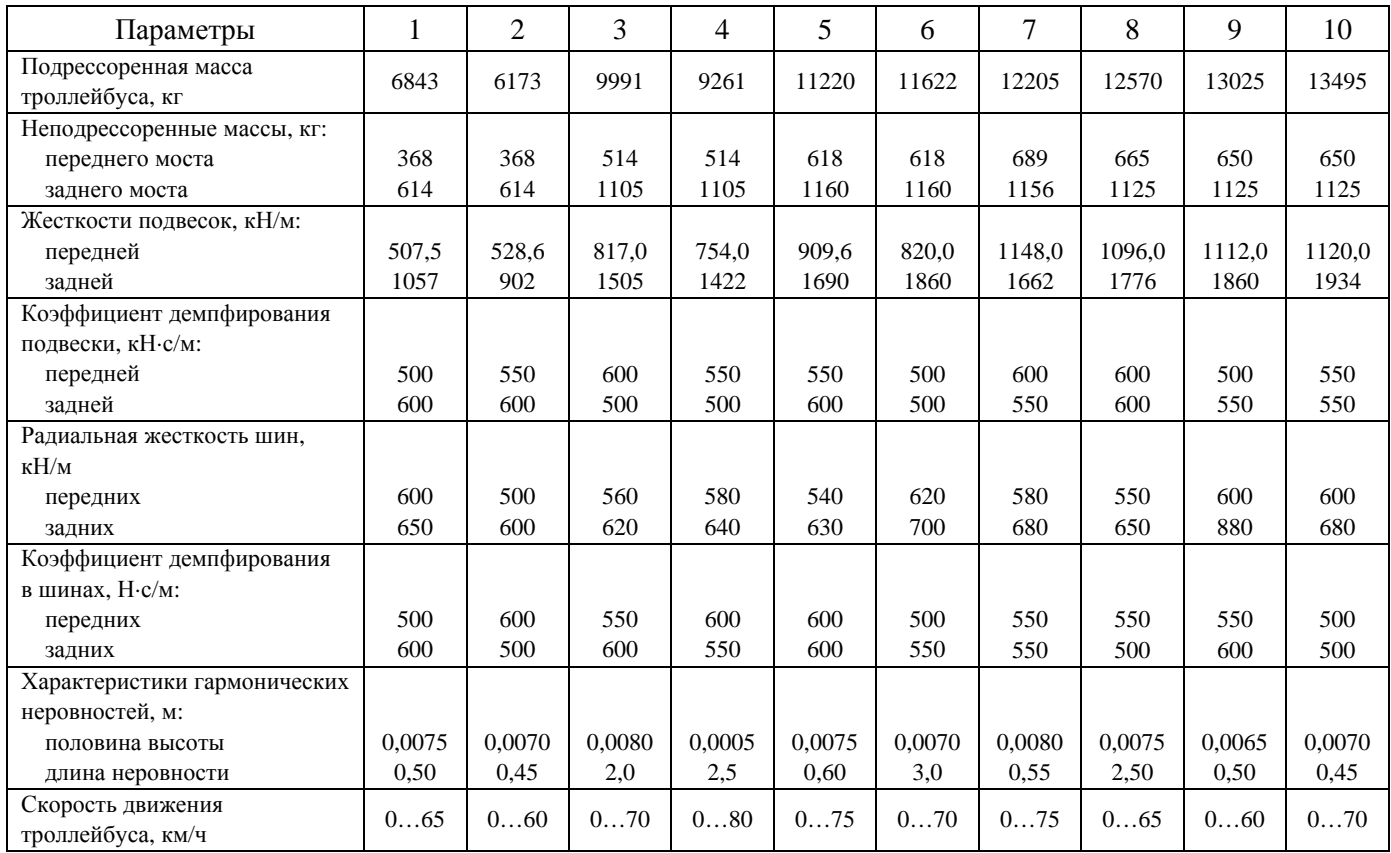

### КОНТРОЛЬНЫЕ ВОПРОСЫ

- 1. Что понимается под плавностью хода?
- 2. Что называется подрессоренной <sup>и</sup> неподрессоренной массой?
- 3. Что называется подвеской?
- 4. Сколько степеней свободы имеет подрессоренная масса?
- 5. Как называются перемещения подрессоренной массы вдоль осей координат *ох*, *оу* <sup>и</sup> *<sup>о</sup>z*?
- 6. Как называются повороты подрессоренной массы относительно осей координат *ох*, *оу* <sup>и</sup> *<sup>о</sup>z*?
- 7. Что понимается под центром упругости?
- 8. Где рекомендуется располагать начало системы координат для исследования колебаний подрессоренной массы?
- 9. Что понимается под собственными <sup>и</sup> вынужденными колебаниями подрессоренной массы?
- 10. Назовите оценочные критерии плавности хода троллейбуса.
- 11. Назовите допущения, принимаемые при разработке расчетной схемы троллейбуса для исследования колебаний его подрессоренной <sup>и</sup> неподрессоренных масс.
- 12. Сколько дифференциальных уравнений второго порядка необходимо разработать <sup>в</sup> зависимости от числа степеней свободы расчетной схемы троллейбуса?
- 13. Что понимается под коэффициентом распределения подрессоренной массы?
- 14. Изобразите расчетную схему для исследования колебаний подрессоренной и неподрессоренных масс троллейбуса в общем виде и для случая, когда коэффициент распределения подрессоренной массы примерно равен единицe.
- 15. Запишите выражения для определения изменения высот неровностей дороги под передними и задними колесами, если высоты неровностей описывается гармоническим законом.

16. Запишите в общем виде уравнения Лагранжа второго рода.

- 17. От какого положения расчетной схемы троллейбуса рекомендуется вести отсчет вертикальных перемещение подрессоренной и неподрессоренных масс и почему?
- 18.Запишите выражения для кинетической и потенциальной энергий и функции рассеивания для расчетной схемы двухосного троллейбуса.
- 19. Чему равны обобщенные силы по всем обобщенным координатам для расчетной схемы двухосного троллейбуca?
- 20. Как решить систему уравнений (7.11), когда в первое и второе уравнения входят вторые производные по координатам z<sub>1</sub> и z<sub>2</sub>?

#### **7.2. Исследование плавности хода трамвая <sup>с</sup> двойным подрессориванием**

*Цель работы*: ознакомиться <sup>с</sup> методикой исследования плавности хода трамвая на математических моделях <sup>и</sup> критериями оценки плавности хода.

Для исследования колебаний кузова трамвая, имеющего двойное подрессоривание, принимаем расчетную схему, показанную на рис. 7.2. На схеме обозначено:  $J_k$  — момент инерции кузова относительно оси  $oy_k$ ;  $J_{m1} = J_{m2} = J_m$  — момент инерции подрессоренных частей тележек относительно оси *оут*; *m<sup>к</sup>* — подрессоренная масса кузова; *mт<sup>1</sup> = mт<sup>2</sup> <sup>=</sup> <sup>m</sup><sup>т</sup>* — массы подрессоренных частей тележек; *с<sup>р</sup>* — жесткость одного комплекта центрального подрессоривания вагона в вертикальном направлении; *с<sup>б</sup>* — жесткости упругих элементов буксового подрессоривания, расположенного у одной буксы <sup>в</sup> вертикальном направлении; *L* — база вагона; *2l<sup>т</sup>* — база тележки; *z1*, *z<sup>2</sup>* — перемещение опорных поверхностей кузова вагона <sup>в</sup> направлении оси *ozк*; *q<sup>i</sup>* — вертикальные перемещения колесных пар; *l<sup>н</sup>* — длина волны неровности; *<sup>v</sup>* — скорость движения трамвая.

В процессе колебаний тележек упругие элементы буксового подрессоривания согласно расчетной схеме будут иметь перемещения:

у первой тележки

 $z_{m1} + l_m \varphi_{m1} - q_1;$  $z_{m1} - l_m \varphi_{m1} - q_2$ ;

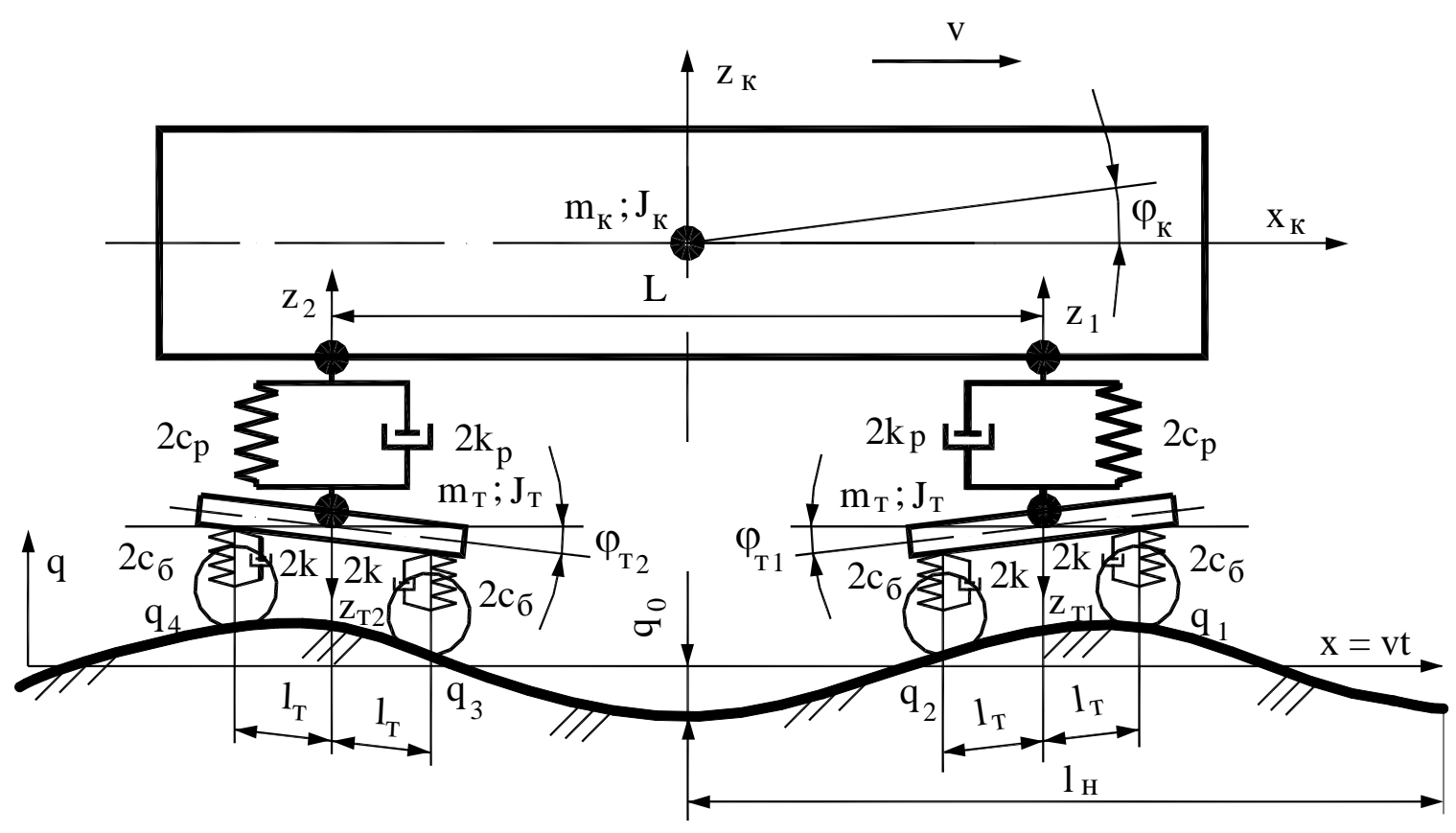

Рис. 7.2. Расчетная схема колебаний вагона с двойным подрессориванием

у второй тележки

$$
z_{m2} + l_m \varphi_{m2} - q_3;
$$
  

$$
z_{m2} - l_m \varphi_{m2} - q_4.
$$

В этом случае уравнения колебаний подрессоренных частей тележек имеют вид: для первой тележки

$$
m_m \ddot{z}_{m1} = -2(\dot{z}_{m1} + l_m \dot{\phi}_{m1} - \dot{q}_1)k_\delta - 2(\dot{z}_{m1} - l_m \dot{\phi}_{m1} - \dot{q}_2)k_\delta -- 2(z_{m1} + l_m \phi_{m1} - q_1)c_\delta - 2(z_{m1} - l_m \phi_{m1} - q_2)c_\delta ++ 2\dot{z}_1k_\delta + 2z_1c_\delta;m_m \ddot{\phi}_{m1} = -2(\dot{z}_{m1} + l_m \dot{\phi}_{m1} - \dot{q}_1)l_m k_\delta + 2(\dot{z}_{m1} - l_m \dot{\phi}_{m1} - \dot{q}_2)l_m k_\delta -- 2(z_{m1} + l_m \phi_{m1} - q_1)l_m c_\delta + 2(z_{m1} - l_m \phi_{m1} - q_2)l_m c_\delta;
$$

для второй тележки

$$
m_m \ddot{z}_{m2} = -2(\dot{z}_{m2} + l_m \dot{\phi}_{m2} - \dot{q}_3)k_\delta - 2(\dot{z}_{m2} - l_m \dot{\phi}_{m2} - \dot{q}_4)k_\delta -- 2(z_{m2} + l_m \phi_{m2} - q_3)c_\delta - 2(z_{m2} - l_m \phi_{m2} - q_4)c_\delta ++ 2\dot{z}_2k_\delta + 2z_2c_\delta;m_m \ddot{\phi}_{m2} = -2(\dot{z}_{m2} + l_m \dot{\phi}_{m2} - \dot{q}_3)l_m k_\delta + 2(\dot{z}_{m2} - l_m \dot{\phi}_{m2} - \dot{q}_4)l_m k_\delta -- 2(z_{m2} + l_m \phi_{m2} - q_3)l_m c_\delta + 2(z_{m2} - l_m \phi_{m2} - q_4)l_m c_\delta.
$$

Высота неровности под каждой колесной парой определяется выражением

$$
q = q_0 \cos(\omega t - \alpha_i)
$$

где  $\omega = 2\pi v/l_{\mu}$ ;

 $\alpha_i = 2\pi l_i / l_{\mu}$ ;

l<sub>i</sub> — расстояние от центра масс вагона до *i*-й колесной пары со своим знаком (расстояние до первой и второй колесных пар со знаком "плюс", до третьей и четвертой - со знаком "минус").

Колебания кузова вагона в этом случае описывается первым и вторым уравнениями системы (7.2). Выполним соответствующие подстановки изменения высот неровностей под каждой колесной парой и окончательно получим:

$$
\ddot{z}_{\kappa} + a_{1,1}z_{\kappa} + a_{1,6}z_{m1} + a_{1,7}z_{m2} = 0 ;
$$
\n
$$
\ddot{\varphi}_{\kappa} + a_{2,2}\varphi_{\kappa} + a_{2,6}z_{m1} + a_{2,7}z_{m2} = 0 ;
$$
\n
$$
\ddot{z}_{m1} + a_{6,6}z_{m1} + a_{6,1}z_{\kappa} + a_{6,2}\varphi_{\kappa} = 2c_{\delta}(q_{1} + q_{2})/m_{m} = A_{1}\cos(\omega t - \xi_{1}) ;
$$
\n
$$
\ddot{\varphi}_{m1} = a_{8,8}\varphi_{m1} = 2c_{\delta}I_{m}(q_{1} - q_{2})/J_{m} = B_{1}\cos(\omega t - \xi_{3}) ;
$$
\n
$$
\ddot{z}_{m2} + a_{7,7}z_{m2} + a_{7,1}z_{\kappa} + a_{7,2}\varphi_{\kappa} = 2c_{\delta}(q_{3} + q_{4})/m_{m} = A_{2}\cos(\omega t - \xi_{2}) ;
$$
\n
$$
\ddot{\varphi}_{m2} = a_{9,9}\varphi_{m2} = 2c_{\delta}I_{m}(q_{3} - q_{4})/J_{m} = B_{2}\cos(\omega t - \xi_{4}),
$$
\n
$$
a_{1,1} = 4c_{p}/m_{\kappa} ; \qquad a_{1,6} = a_{1,7} = -2c_{p}/m_{\kappa} ; \qquad a_{2,2} = 4L^{2}c_{p}/J_{\kappa} ; \qquad a_{2,6} = -2Lc_{p}/J_{\kappa} ; \qquad a_{2,7} = 2Lc_{p}/J_{\kappa} ;
$$
\n
$$
a_{6,6} = a_{7,7} = 2(c_{p} + c_{\delta})/m_{m} ; \qquad a_{6,1} = a_{7,1} = -2c_{p}/m_{m} ; \qquad a_{6,2} = -2Lc_{p}/m_{m} ; \qquad a_{7,2} = 2Lc_{p}/m_{m} ; \qquad a_{9,9} = 4I_{m}^{2}c_{\delta}/J_{m} ;
$$

85

$$
A_1 = \frac{4c_\delta}{m_m} q_0 \cos \frac{\alpha_1}{2}; \quad A_2 = \frac{4c_\delta}{m_m} q_0 \cos \frac{\alpha_2 - \alpha_3}{2}; \quad B_1 = \frac{4c_\delta l_m}{J_m} q_0 \sin \frac{\alpha_1}{2}; \quad B_2 = \frac{4c_\delta l_m}{J_m} q_0 \sin \frac{\alpha_2 - \alpha_3}{2}; \quad t g \xi_1 = \frac{\sin \alpha_1}{1 + \cos \alpha_1};
$$
  

$$
t g \xi_2 = \frac{\sin \alpha_2 + \sin \alpha_3}{\cos \alpha_2 + \cos \alpha_3}; \quad t g \xi_3 = \frac{\sin \alpha_1}{1 - \cos \alpha_1}; \quad t g \xi_4 = \frac{\sin \alpha_2 - \sin \alpha_3}{\cos \alpha_2 - \cos \alpha_3}.
$$

2  $\cos \omega_3$ 

 $\alpha$ <sub>2</sub> – cos  $\alpha$ 

Система уравнений (7.2) описывает вынужденные колебания кузова вагона <sup>и</sup> неподрессоренных частей тележек <sup>в</sup> продольной плоскости трамвая без учета сил сопротивления гасителей колебаний.

#### ИСХОДНЫЕ ДАННЫЕ

- 1. Подрессоренная масса трамвайного вагона, кг.
- 2. Момент инерции подрессоренной массы трамвая относительно оси  $o_{y_{\kappa}}$ , кг⋅м<sup>2</sup>.

α

- 3. База вагона, м.
- 4. Масса тележки, кг.

2 3

 $\alpha$ <sub>2</sub> + cos  $\alpha$ 

- 5. Момент инерции тележки относительно оси  $o_{\mathcal{Y}_m}$ , кг⋅м<sup>2</sup>.
- 6. База тележки, м.
- 7. Коэффициент жесткости системы центрального подрессоривания, Н/<sup>м</sup>.
- 8. Коэффициент жесткости системы буксового подрессоривания, Н/<sup>м</sup>.
- 9. Половина высоты неровности, м.
- 10. Длина неровности, м.
- 11. Скорость движения, км/<sup>ч</sup>.

# ВАРИАНТЫ ЗАДАНИЙ

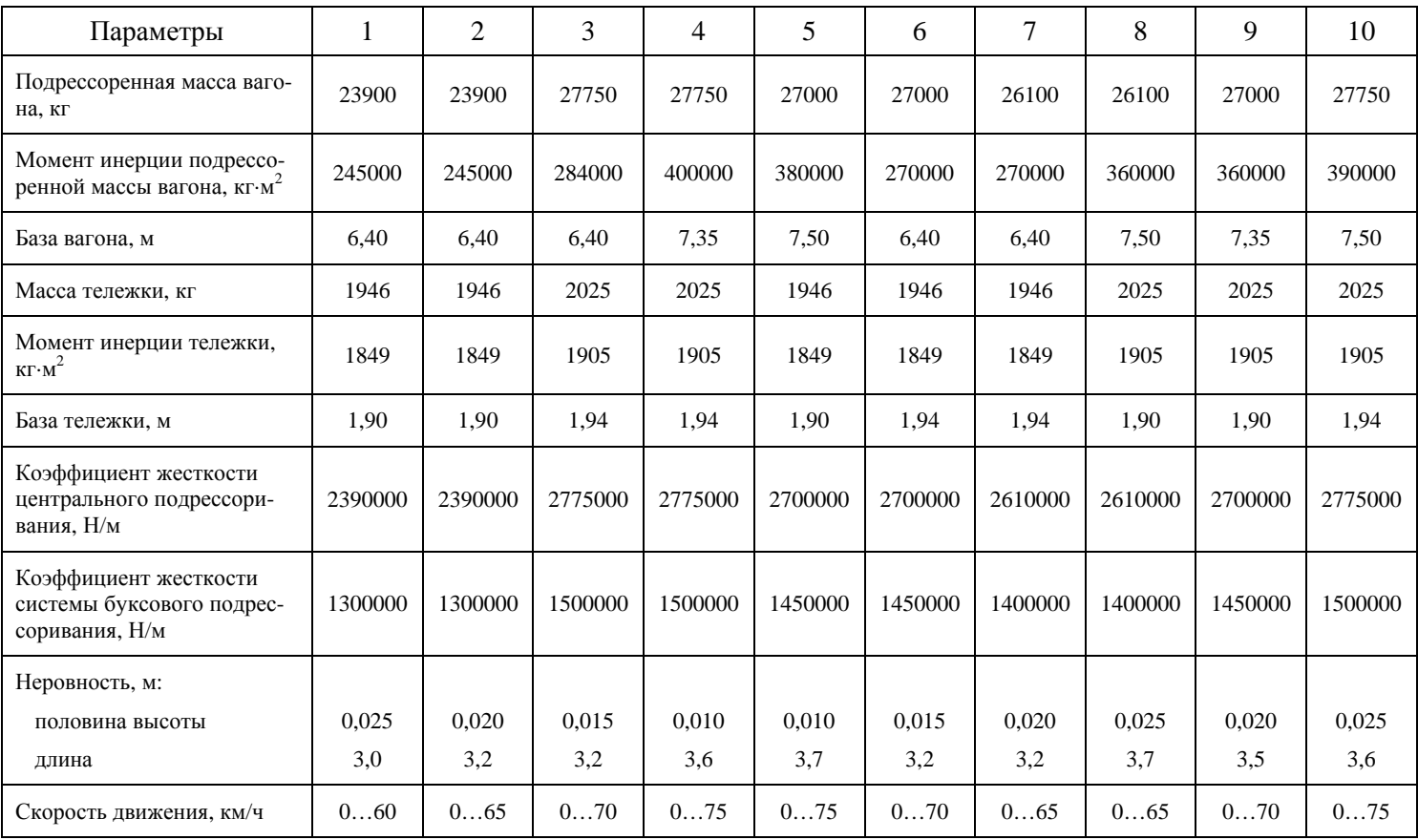

### КОНТРОЛЬНЫЕ ВОПРОСЫ

- 1. Что понимается под двойным подрессориванием трамвая?
- 2. Каковы преимущества двойного подрессоривания трамвая перед одинарным?
- 3. Какие упругие элементы применяются для вертикального центрального <sup>и</sup> буксового подрессоривания?
- 4. Какие демпфирующие устройства применяются для гашения колебаний <sup>в</sup> системе центрального <sup>и</sup> буксового подрессоривания?
- 5. Какие тележки применяются на современных трамваях <sup>и</sup> <sup>в</sup> каких пределах находится их база?
- 6. В каких пределах находится суммарный статический прогиб упругих элементов подвески трамвая? Какую часть от суммарного прогиба составляет прогиб упругих элементов центрального подрессоривания?
- 7. Какой тип гасителей колебаний <sup>в</sup> основном применяется на трамваях для гашения колебаний <sup>в</sup> вертикальном <sup>и</sup> горизонтальном направлениях?
- 8. Чему равна приведенная длина эквивалентной маятниковой подвески?
- 9. Изобразите расчетную схему трамвая <sup>с</sup> двойным подрессориванием для исследования его колебаний.

10. Напишите выражения, позволяющие определить перемещения у первой <sup>и</sup> второй тележек.

11. Напишите выражения для определения высоты неровности под каждой колесной парой.

12. Что понимается под показателем плавности хода вагона?

13. Назовите оценочные критерии плавности хода трамвая.

### **Литература**

- 1. Богдан Н.В., Атаманов Ю.Е., Сафонов А.И. Троллейбус. Теория, конструирование <sup>и</sup> расчет.— Мн.: Ураджай, 1999. — 345 <sup>с</sup>.
- 2. Богдан Н.В., Сафонов А.И., Мазаник К.И. Современные системы управления тяговыми электродвигателями городского электрического транспорта // Энергетика… (Изв. высш. учеб. заведений <sup>и</sup> энерг. объединений СНГ). —  $2001. - N_2 4. - C. 22-30.$
- 3. Гришкевич А.И. Автомобили.— Мн.: Вышэйшая школа, 1987.— 208 <sup>с</sup>.
- 4. Исаев И.П. Случайные факторы <sup>и</sup> коэффициент сцепления.— М.: Транспорт, 1970. 182 <sup>с</sup>.
- 5. Литвинов А.С. Управляемость <sup>и</sup> устойчивость автомобиля.— М.: Машиностроение, 1971. 271 <sup>с</sup>.
- 6. Мазаник К. Кинематика поворота двухосного троллейбуса <sup>с</sup> реальной рулевой трапецией. 22 Miedzynarodowe sympozjum naukowe studentow i mlodych pracownikow nauki. Tom: Mechanika, Zielona Gora, 2001.
- 7. Мазаник К.И. Оценка эффективности электрического торможения троллейбуса / Материалы 54-й научнотехнической конференции профессоров, научных работников <sup>и</sup> аспирантов БГПА, <sup>в</sup> 10-ти частях. — Минск: БГПА, 2000. — Ч. 4.
- 8. Раймпель Й. Шасси автомобиля. Рулевое управление.— М.: Машиностроение, 1987. 232 <sup>с</sup>.
- 9. Смирнов Г.А. Теория движения колесных машин.— М.: Машиностроение, 1981. 271 <sup>с</sup>.
- 10. Теория подвижного состава: Учебная программа дисциплины специальности 1-37 01 05 "Городской электрический транспорт" высших учебных заведений. Регистрационный номер АТФ-14/7 Тип. — Мн., 2002.

11. Теория подвижного состава /Ю.Е. Атаманов, К.И. Мазаник — Мн.: БНТУ, 2005. — 174 <sup>с</sup>.

12. Теория электрической тяги /Под ред. И.П. Исаева.— М.: Транспорт, 1995. — 294 <sup>с</sup>.

13. Фаробин Я.Е. Теория поворота транспортных машин.— М.: Машиностроение, 1970. — 176 <sup>с</sup>.

14. Чайковский И.П., Саломатин П.А. Рулевые управления автомобилей.— М.: Машиностроение, 1987. — 176 <sup>с</sup>.

15. Эллис Д.Р. Управляемость автомобиля: Пер. <sup>с</sup> англ.— М.: Машиностроение, 1975. — 216 <sup>с</sup>.